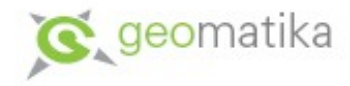

# Významná data v tematické kartografii mezi roky 1 500 a 1 600

Přednáška z předmětu Tematická kartografie (KMA/TKA) Otakar Čerba Západočeská univerzita

> Datum vytvoření prezentace: 9.11.2007 Datum poslední aktualizace: 22.10.2015

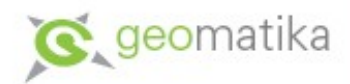

### Nové astronomické poznatky

- přelom 15. a 16. století
- *Mikoláš Koperník* (1473-1543) nahradil dosavdní ptolemaiovu geocentrickou soustavu soustavou heliocentrickou
- Koperníkovy poznatky dále rozšířili italští astronomové
	- *Giordano Bruno* (1548-1600)
	- *Galileo Galilei* (1564-1642)

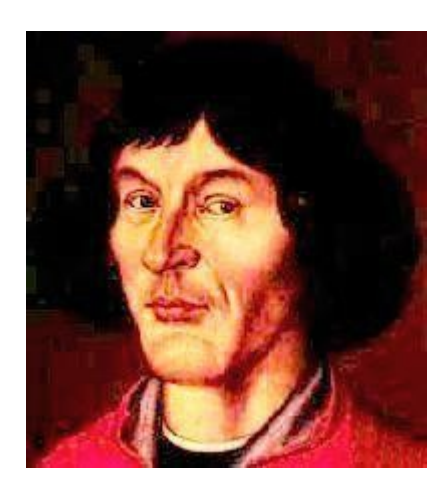

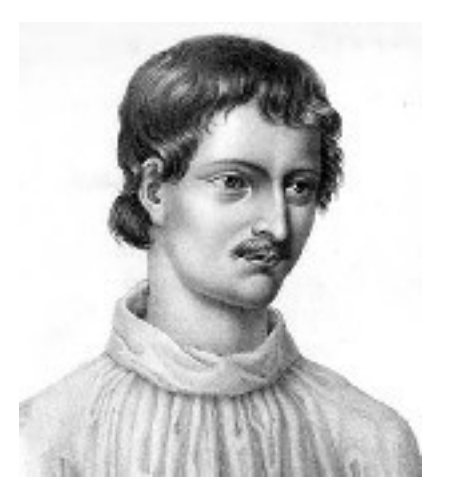

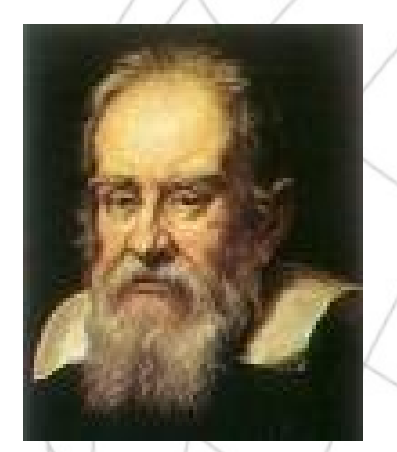

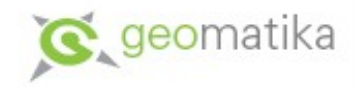

### Martin Beheim

- 1459, Norimberk (podle některých pramenů plzeňský rodák???) – 29.6.1507, Lisabon
- Beheim se podepisoval latinsky jako Martinus de Bohemia – Martin z Čech – sám již neměl k Čechám žádný vztah
- rozšířil užívání "Jakubovy hole" mezi námořníky
	- tento jednoduchý přístroj sloužil ke zjišťování zeměpisné šířky pozorovacího místa a času na základě výšky Slunce a postavení hvězd
- je autorem rukopisného glóbusu z papíru a sádry o průměru 50,7 cm (54 cm) z roku 1492 – glóbus je uložený v norimberském Germanisches National Museum

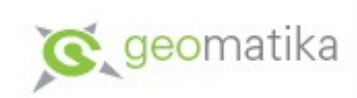

### Martin Beheim - glóby

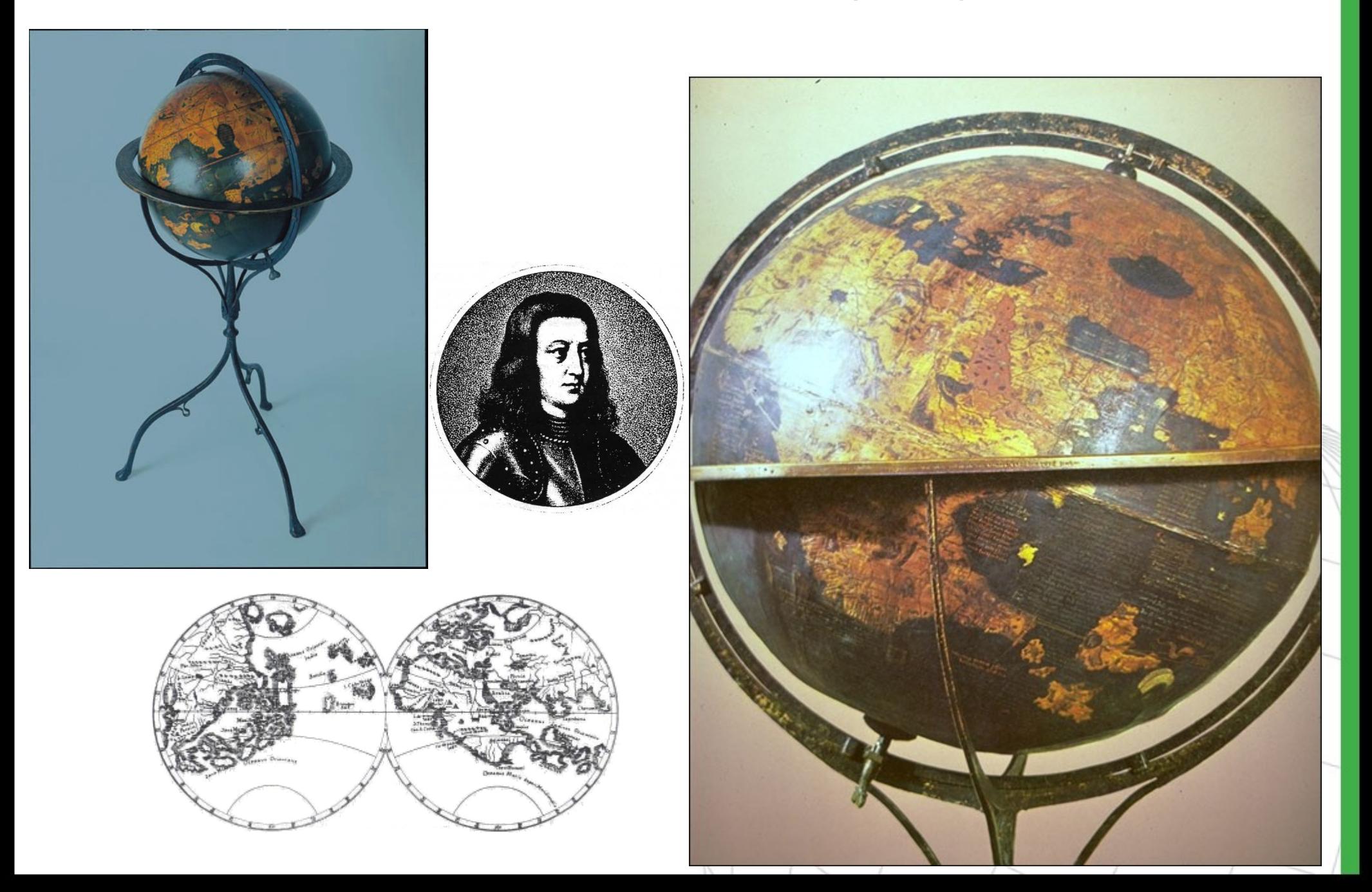

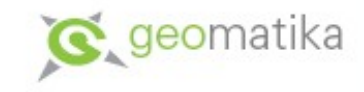

## Veduty

- Počátek 16. století
- První předchůdci dnešních plánů měst veduty (panoramatické pohledy na město z ptačí perspektivy)
- Věcný, topograficky přesný malířský nebo grafický záznam např. krajiny, pohledu na město (postupně vytlačený fotografií)
- Ukázka veduta města Cheb z roku 1508

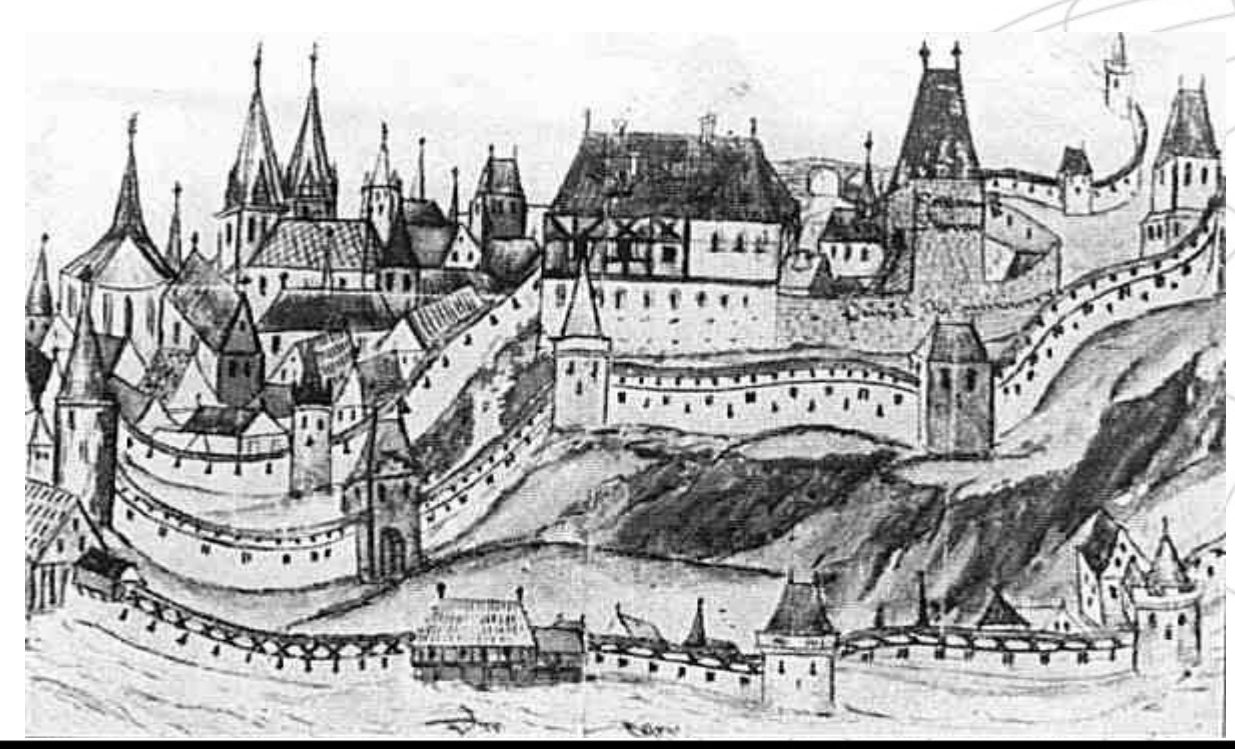

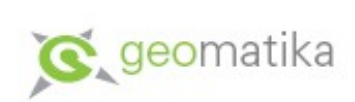

### Veduta na přání

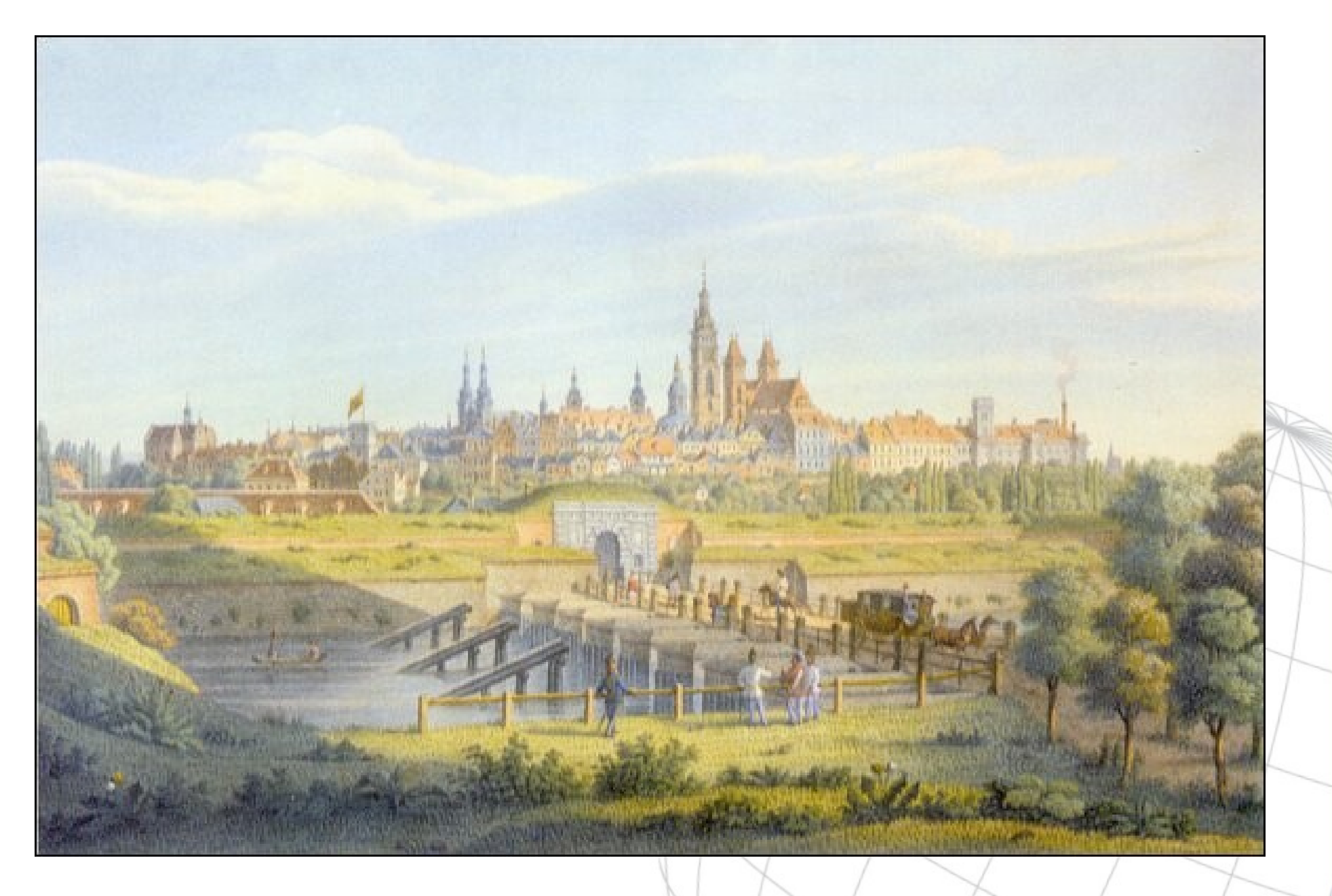

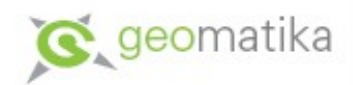

### Mapy nově objevených zemí

#### • 1507 *Martin Waldseemüller*

- Osmidílný mapový komplet
- Poprvé je nazýván nový kontinent Amerikou
- Mapa je vytvořena v kartografickém zobrazení, které bylo o 250 let později nazváno Bonneovým
- Reprodukce této mapy vyšla v roce 1901
- 1507 (1508?) *John Ruysch*
	- Mapa zobrazuje jako samostatný kontinent Afriku a Jižní Ameriku
	- Tato mapa vyšla v římském vydání Ptolemaiova atlasu
	- Jde o první tištěnou mapu, na které jsou zakresleny objevy Portugalců podél pobřeží Afriky, Indie jako poloostrov trojúhelníkového tvaru
	- Zároveň zde byl také doplněn polohopis vnitrozemí a východní části Asie (polohopis nebyl pouze převzatý z Marina a Ptolemaia)

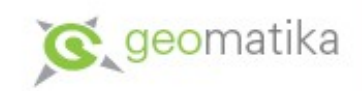

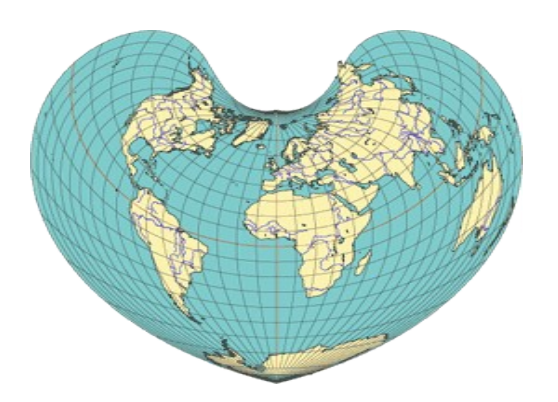

### Poprvé Amerika

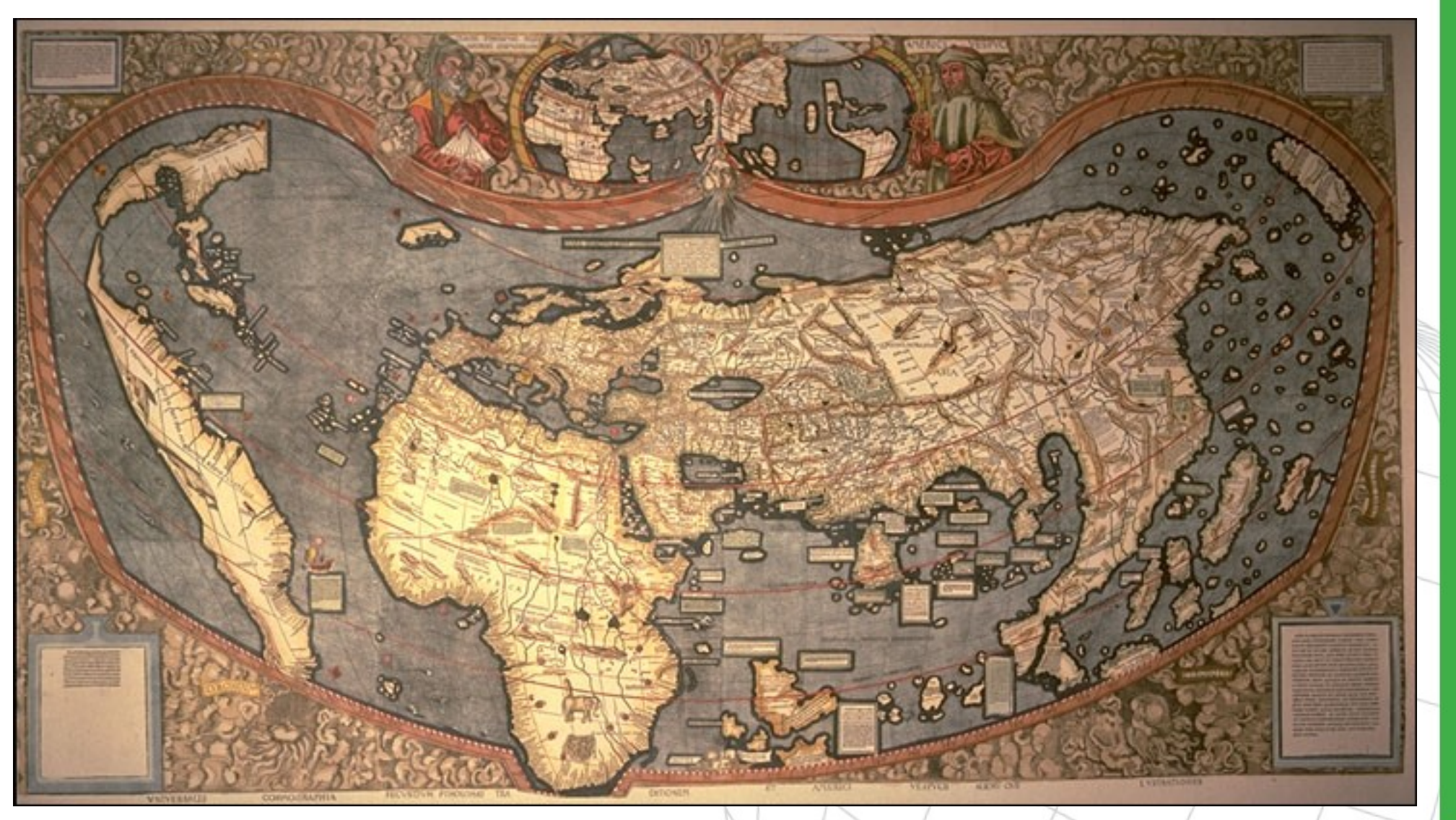

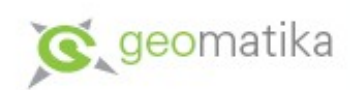

#### Poprvé Amerika - detail

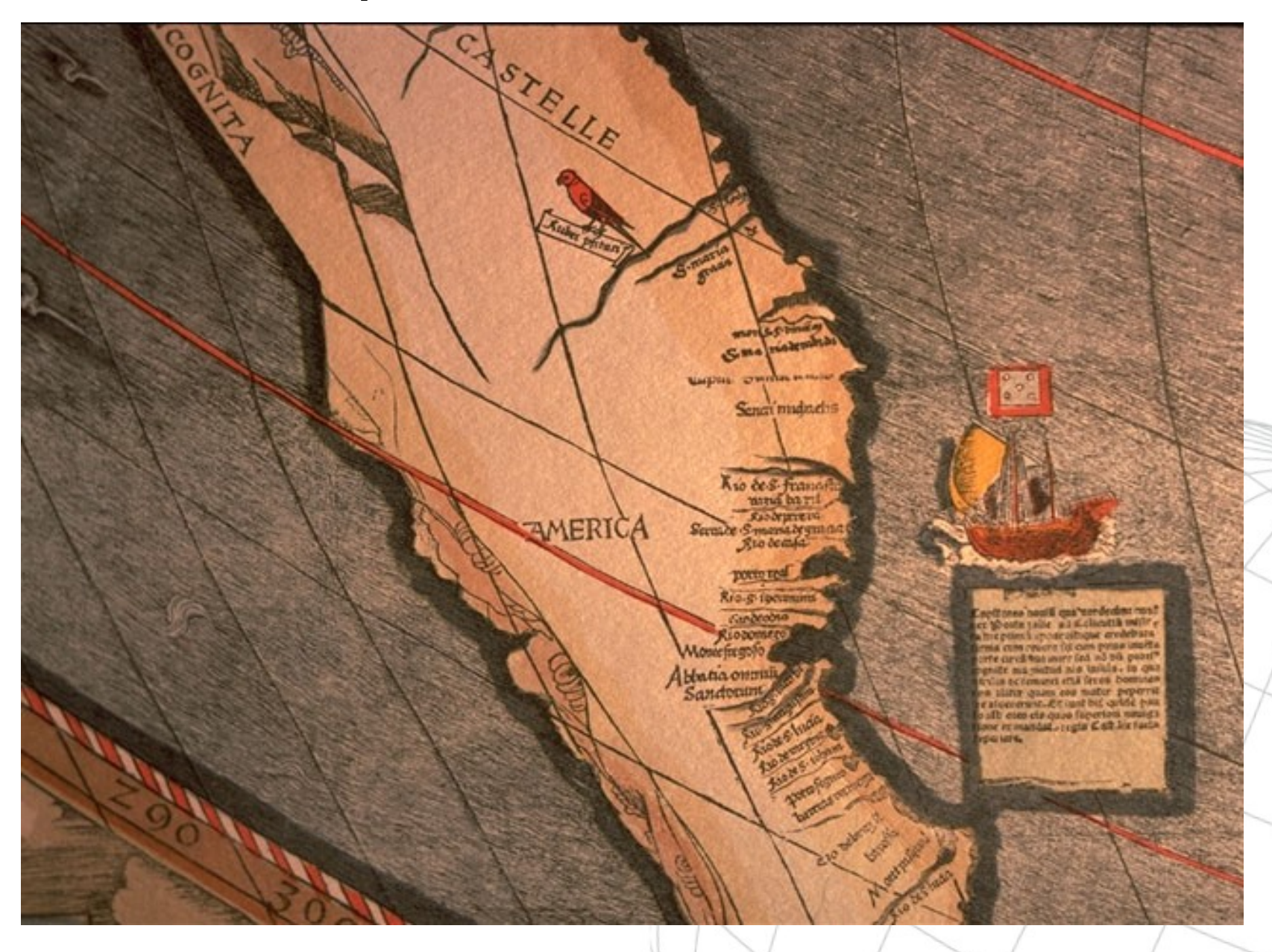

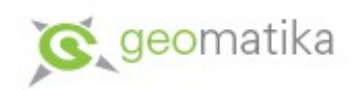

### Library of Congress

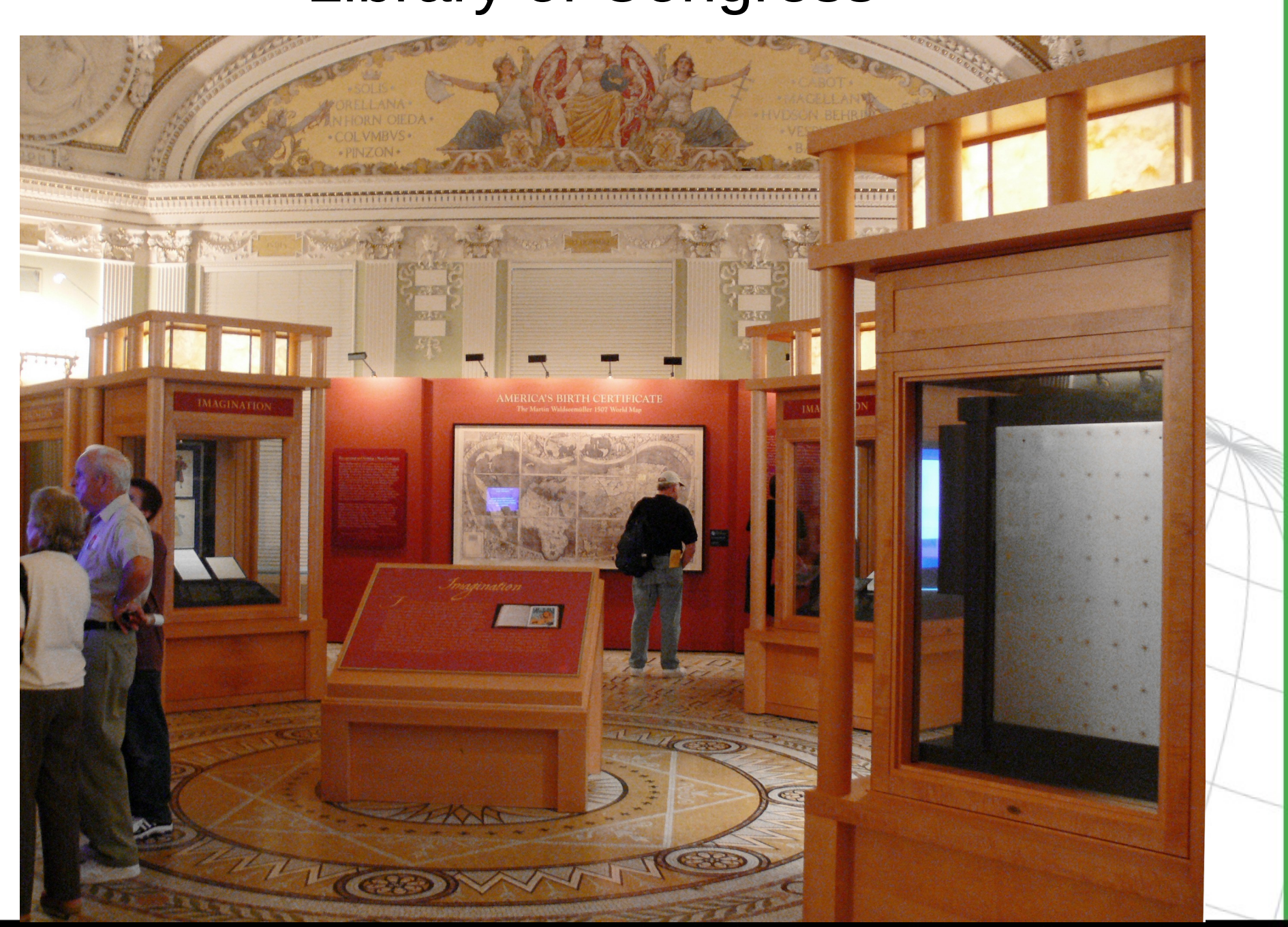

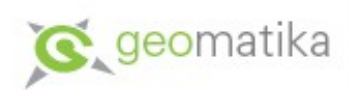

#### Johannes Ruysch (1507)

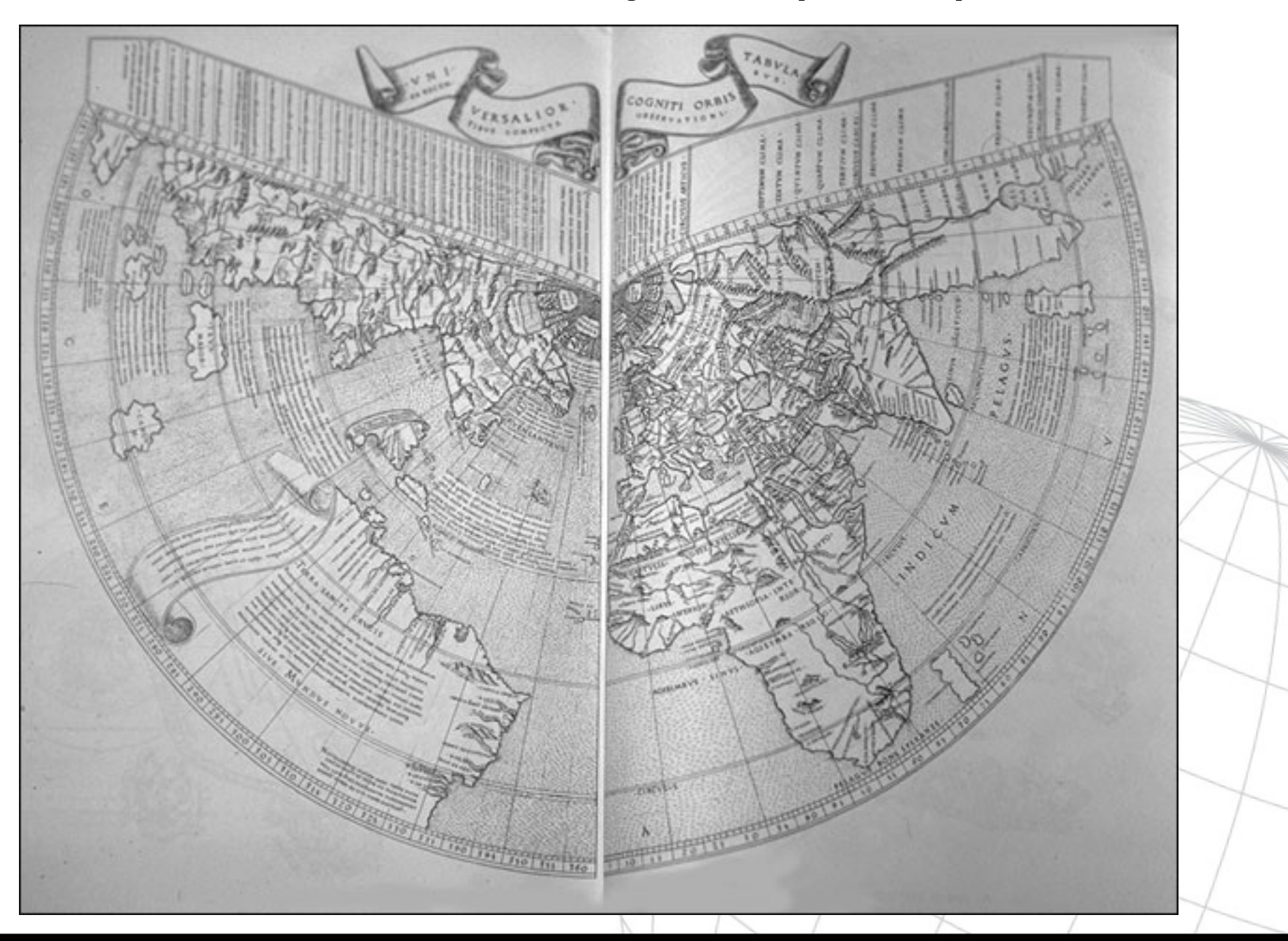

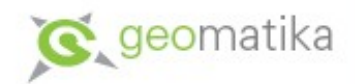

### Mapy nově objevených zemí

#### • 1511 *Bernard Sylvanus*

- Další vydání Ptolemaiova atlasu
- Na této mapě ve tvaru srdce se objevuje poměrně přesný obraz Ameriky, která je ovšem nazývána Země svatého kříže

#### • 1529 *Diego de Ribeiro*

- zachycena první cesta kolem zeměkoule
- první mapa na níž byla zobrazena Severní Amerika jako samostatný kontinent (dosud byla součástí Asie)

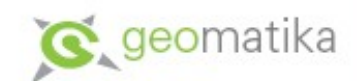

#### Mapa Bernarda Sylvana (1511)

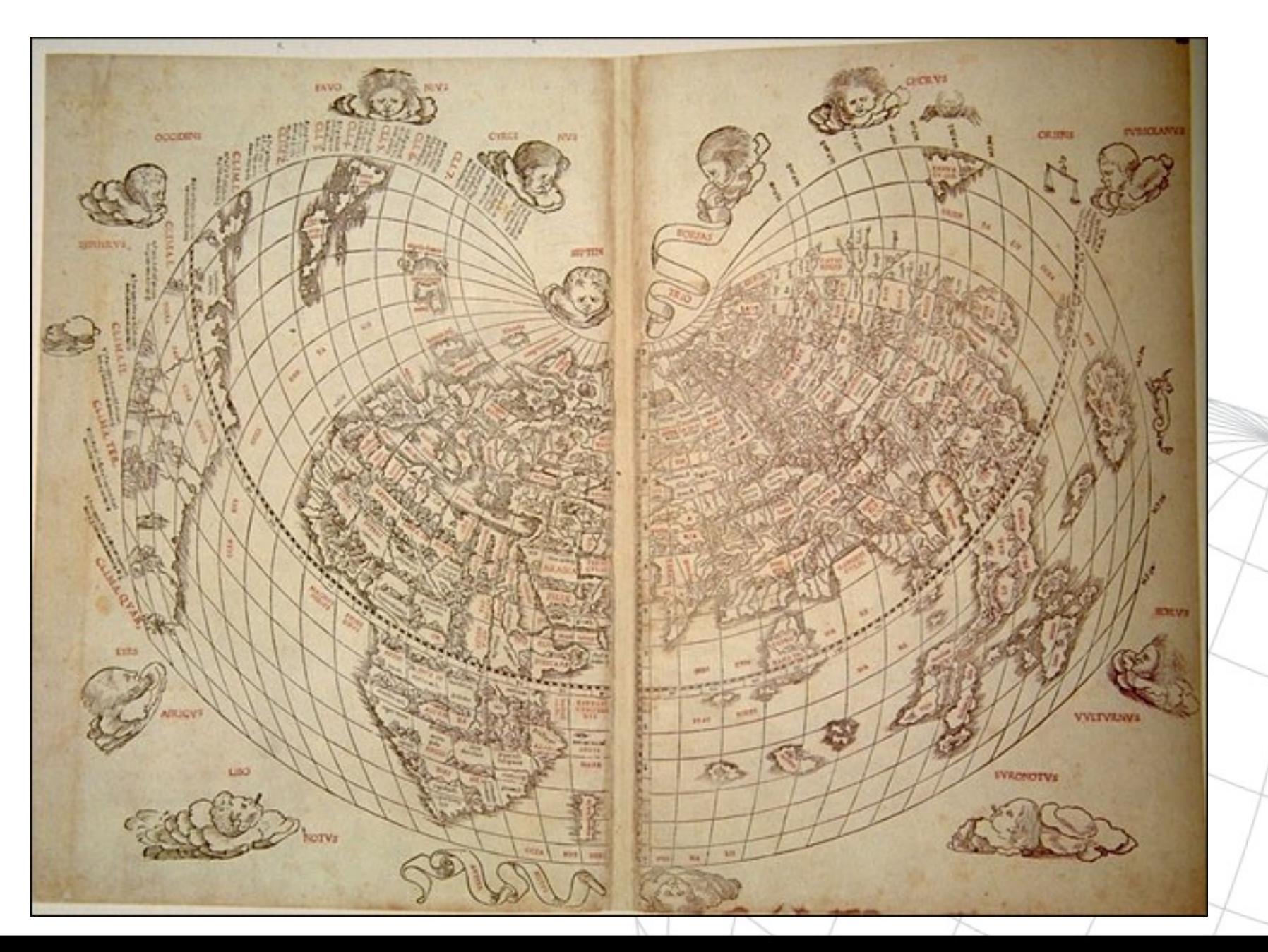

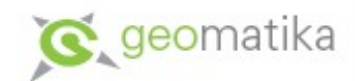

#### Mapa Diega de Ribeira (1529)

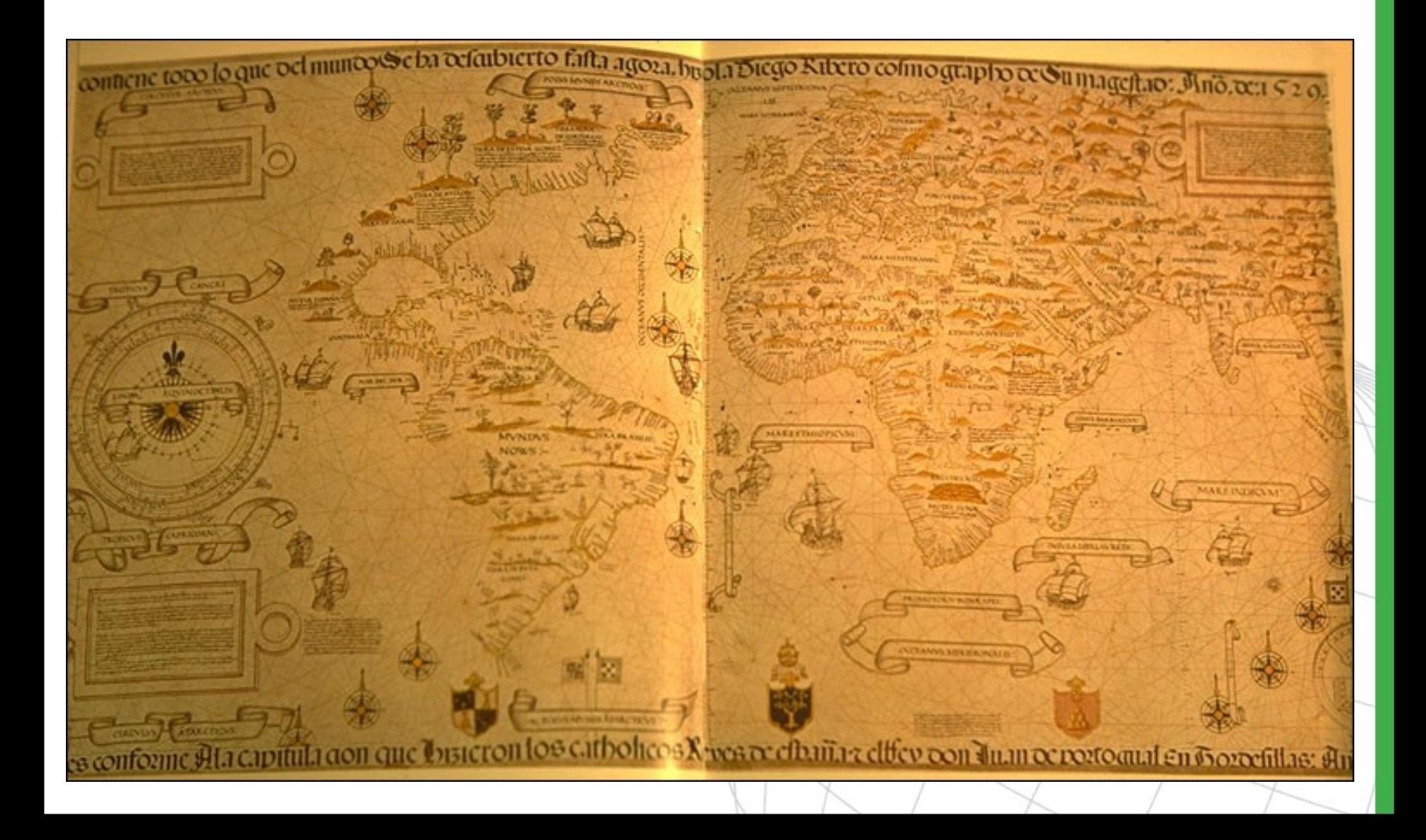

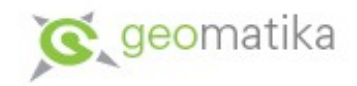

### Piri Reise (? - 1554)

- Piri ibn Hadži Memmed
- Turecký admirál, syn Hadži Mehmeta a synovec Kemala Reise
- Reis mapu nakreslil ve městě Gelibolu na Dardanelách a za čtyři roky ji osobně odevzdal v Egyptě sultánovi Selimovi I
- Na mapě se nachází i datum měsíc muharrem roku 919, jde tedy o dobu mezi 9. březnem a 7. dubnem roku 1513
- Pro tvorbu své mapy používal Reis asi dvacet různých předloh, od map z doby Alexandra Velikého, přes mapy arabské, portugalské až po nejnovější mapy vycházejících z Kolumbových cest – k těmto mapám se údajně dostal přes otroka svého strýce, který byl třikrát s Kolumbem v končinách zvaných Antílie; další možností, jak mohlo Turecko Kolumbovy mapy získat, je souboj se španělskými loďstvem, který se odehrál v roce 1501
- Kromě mapy vytvářel Reis i tzv. bahríje, tedy podrobné popisy a vyobrazení středomořských pobřeží, přístavů a měst.

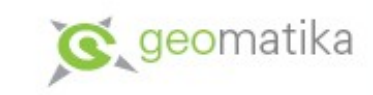

### Antarktida na mapě P.Reise

- Mapa byla objevena v roce 1929
- Mapě je zakreslená na gazelí kůži
- Obsahuje přesné obrysy Antarktidy a to dokonce bez 1500 m silného pobřežního ledovce (tedy v době před 10 000 lety)
- Samotná Antarktida byla ovšem objevena až roku 1818 a údaje o vlastním tvaru kontinentu byly získány až v roce 1949 švédskonorskou expedicí
- Obrysy Antarktidy některé badatele svádí k tvrzení, že jejich autory jsou mimozemské civilizace nebo bájní obyvatelé Antarktidy
- Obraz je zřejmě
	- výsledkem deformace pobřeží jižní Ameriky
	- produktem fantazie autora mapy, neboť ve středověku se často do map doplňovaly objekty neznámé, o nichž autor pouze předpokládal, že existují
- Antarktidu také zobrazují mapy Orontea Finaea (1531) a Philippe Buache (1737).

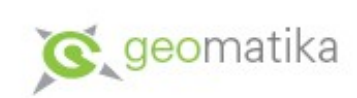

#### Antarktida ?

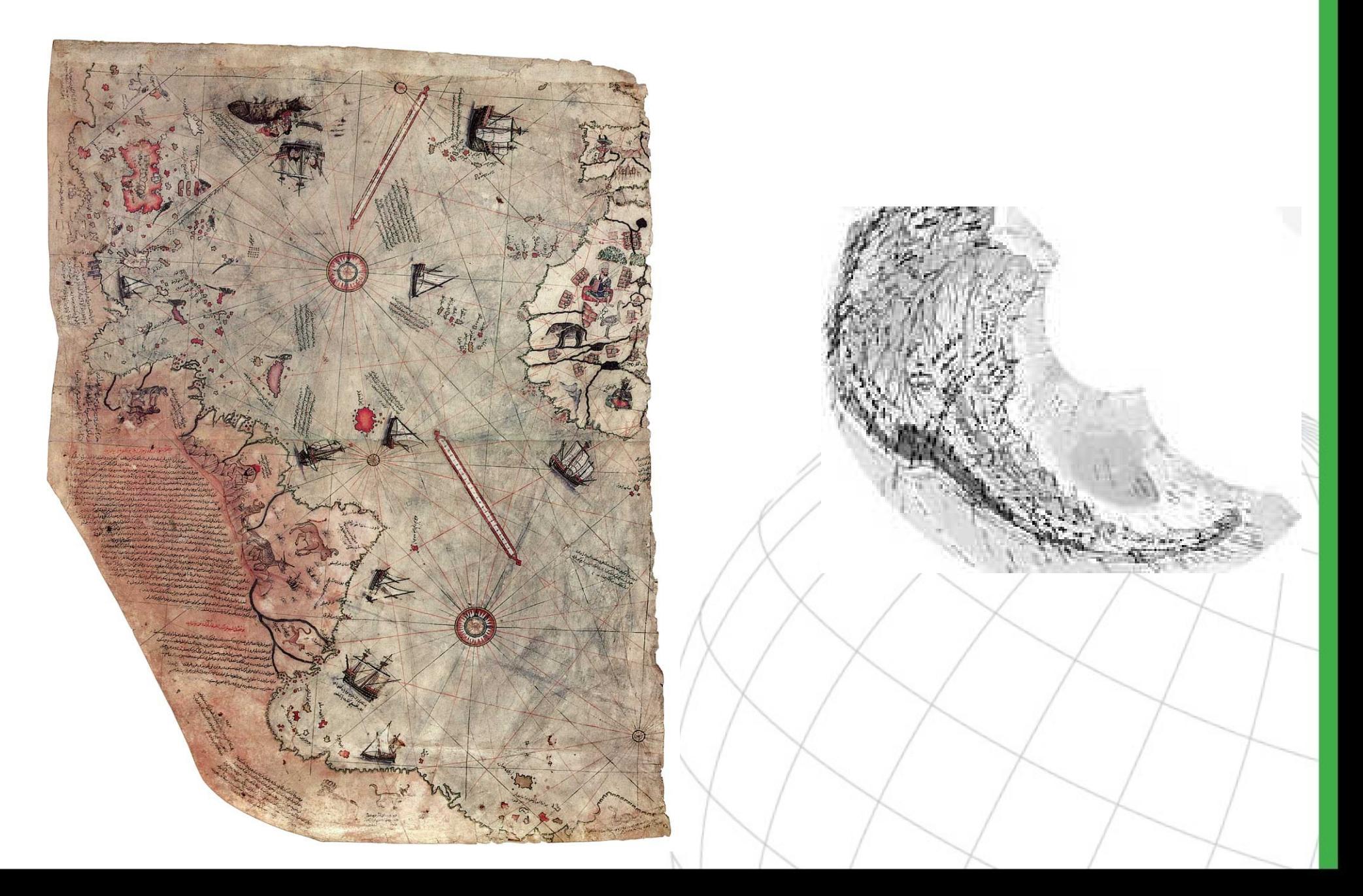

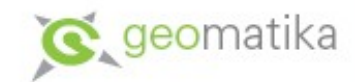

#### Mapa Orontia Finaea (1531)

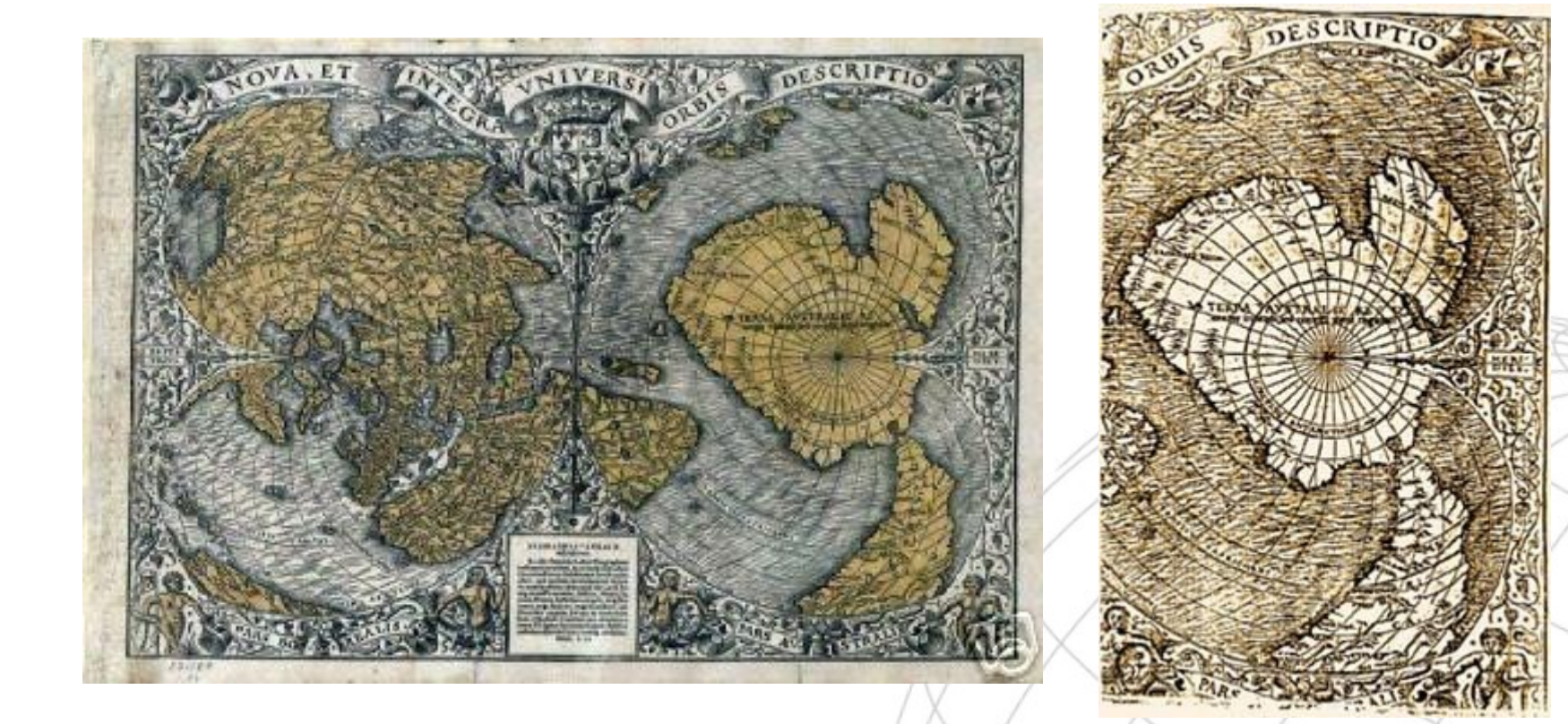

Oronce Fine (Oronce Finé, Orontius Finaeus, Oronteus Finaeus) (1494-1555)

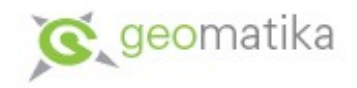

### Mikuláš Klaudyján

- Mikulass Klaudian-Kulha-Claudianus, Belha, Kulhavec, Nicolaus Claudianus, Nicolassco der Claudi, jeho jméno je pravděpodobně odvozeno od tělesné vady, lat. claudianus = kulhavý
- Český bratr, mistr; mladoboleslavský lékař a knihtiskař
- Datum narození není známo; datum úmrtí (1522, Lipsko) není jisté – Klaudyán zemřel zřejmě během morové epidemie (koncem roku 1521 sepsal závěť)
- Jako lékař se prezentoval například překladem a vytištěním knihy Eucharia Rhodana-Röszlina Zpráva o naučení ženám těhotným a babkám pupkořezným netoliko prospěšná, ale také potřebná
- V roce 1511 navštívil Erasma Rotterdamského, kterému doručil bratrské vydání Apologie (vyšlo 1507 v Norimberku) za účelem vytvoření posudku
- Během psaní posudku Klaudyán procestoval především severní Německo

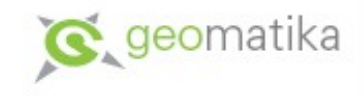

### Předloha Klaudyánovy mapy

- Mapy střední Evropy od *Erharda Etzlauba*
- Mapy měly především sloužit poutníkům na cestě do Říma během milostivého léta roku 1500 - mají jižní orientaci, aby poutníci nemuseli mapy na cestě do Říma obracet
- Na první mapě je zakresleno (kromě jiného) také 22 českých, moravských a slezských měst – Praha, Most, Žatec, Loket, Cheb, **Tachov**, **Plzeň**, České Budějovice, Kutná Hora, Jihlava, Telč, Třebíč, Znojmo, Mikulov, Brno, Vyškov, Olomouc, Lipník nad Bečvou, Nový Jičín, Ostrava, Frýdek a Těšín
- Na druhou mapu byly přidány Louny, Beroun, Příbram, **Horažďovice**, Nymburk, Litoměřice, Bělá pod Bezdězem, Šternberk, Opava a Uherský Brod
- Obě mapy obsahují i cesty
	- Na první mapě pouze cesta z Krakova přes Moravu do Vídně
	- Na druhé mapě jsou ještě doplněny následující cesty: **Praha Norimberk**, Praha – Kutná Hora – Jihlava – Třebíč – Brno a Olomouc – Vratislav

### Etzlaubovy mapy

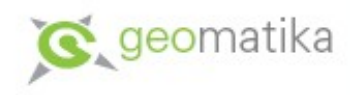

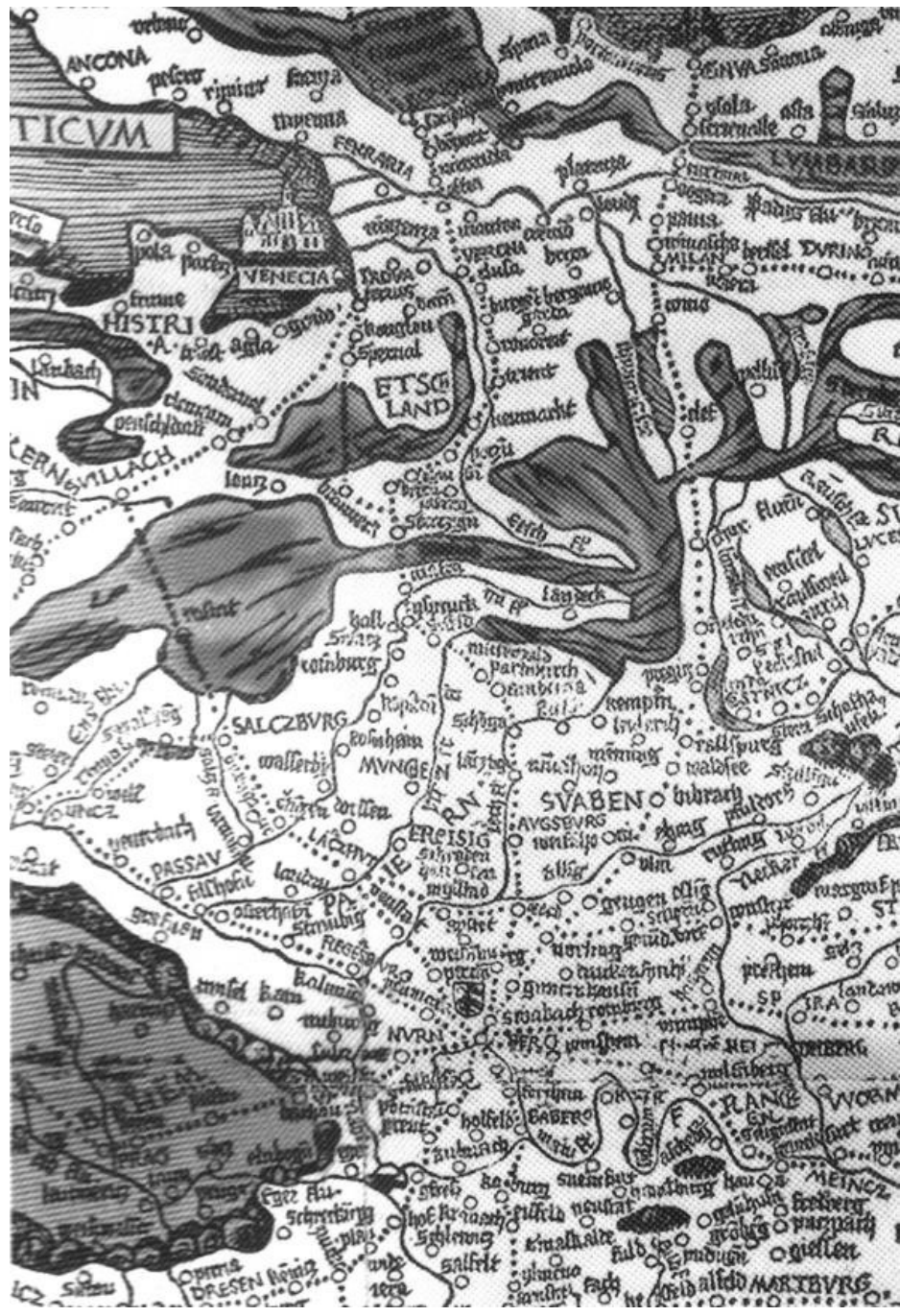

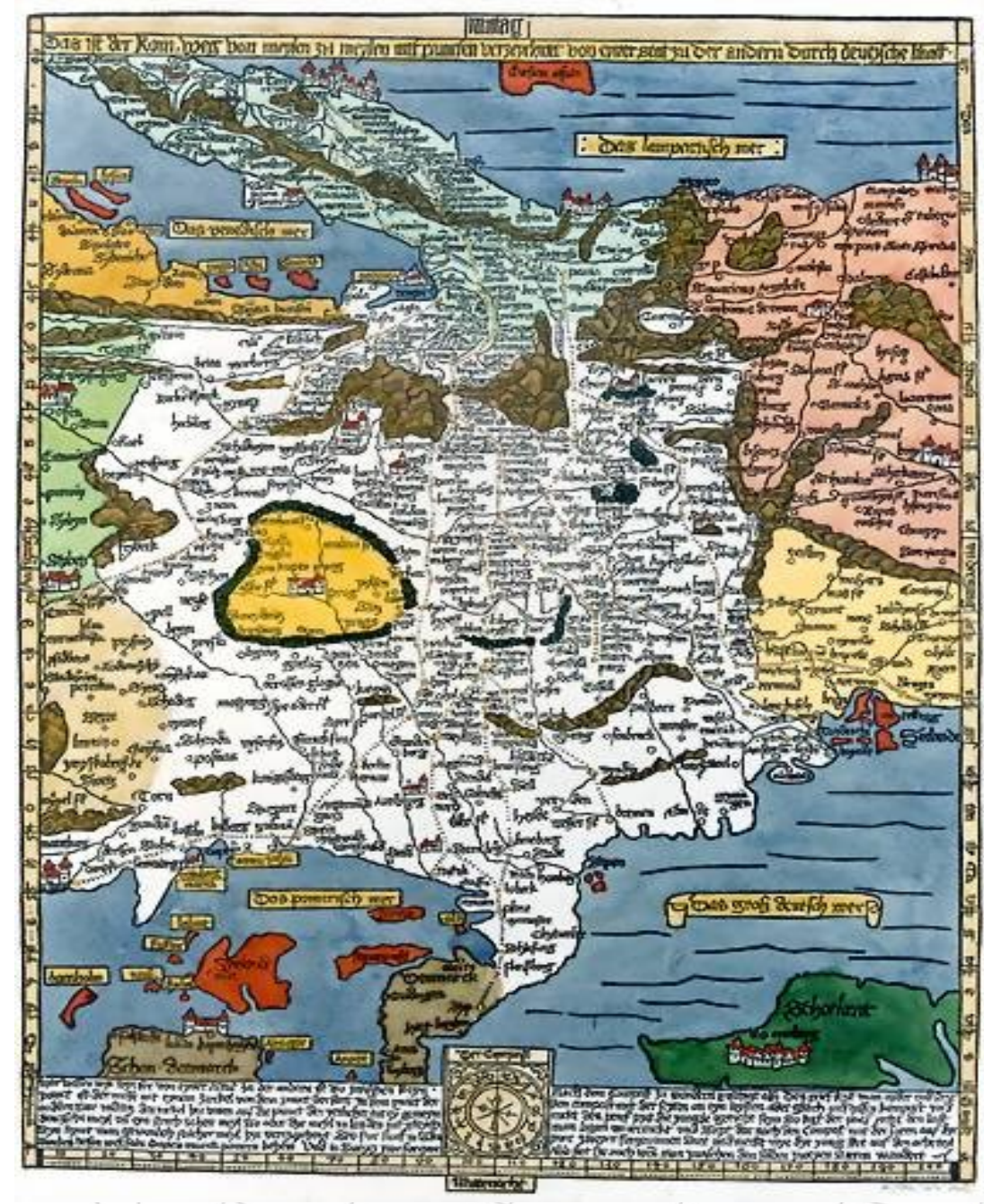

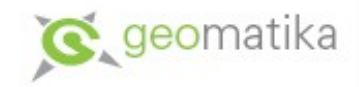

### Klaudyánova mapa

- Mapa má výšku 126 cm (128 cm) a šířku 64 cm
- Mapa byla do dřeva vyřezána již v roce 1517 viz poznámka uprostřed pravého okraje mapového listu: *Mikulass Klaudian. Letha Bozieho Tysicziho pietísteho Sedmnaczteho*
- Autorem řezby byl *Ondřej Košický* (Andreas Kaschauer) – jemu zřejmě patří iniciály V.K. – jde zřejmě o zrcadlově vyrytá písmena A.K. – Andreas Kaschauer
- K vytištění došlo až o rok později v roce 1518 letopočet 1518 se nalézá pod štítem na levé dolní straně mapového listu společně s monogramem N.C.
- Mapa spařila světlo světa v norimberské dílně *Jeronýma Höltzla*

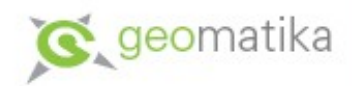

## Horní část Klaudyánovy mapy

- Postava krále Ludvík Jagellonského (vládl v Čechách v létech 1516 až 1526)
- Erby zemí, kterým Ludvík Jagellonský vládl
	- Čechy
	- Morava
	- Slezsko
	- Lužice
	- Uhersko
- Erby zemí, na něž si král dělal panovnické nároky
	- Chorvatsko
	- Dalmácie
	- Lucembursko

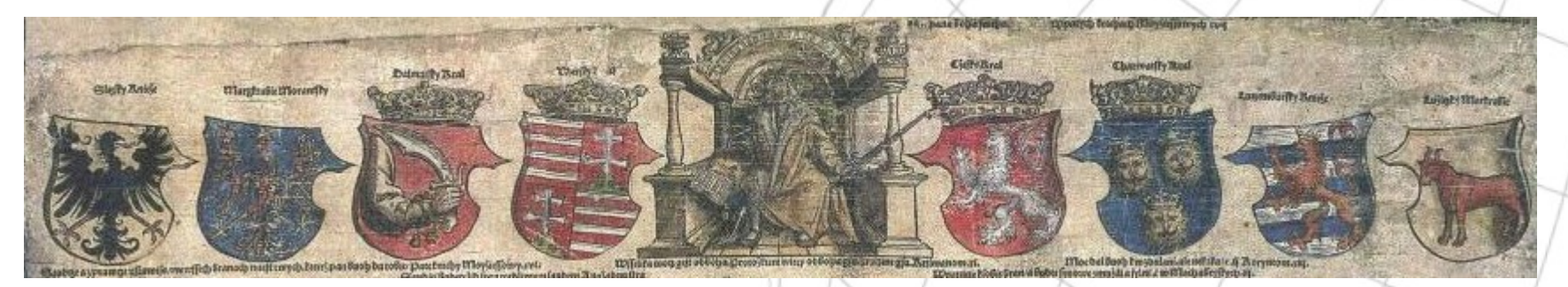

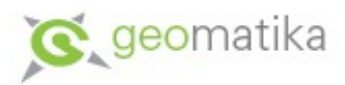

### Alegorie v horní části mapy

- Alegorii spravedlnosti váhy, pod níž je vypsáno sedm druhů spravedlnosti
- Po stranách je rozmístěno celkem čtrnáct ilustrací doplněných výroky z písma – tzv. zrcadlo mravů
- Poslední dvě části zrcadla mravů leží ve střední části mapy

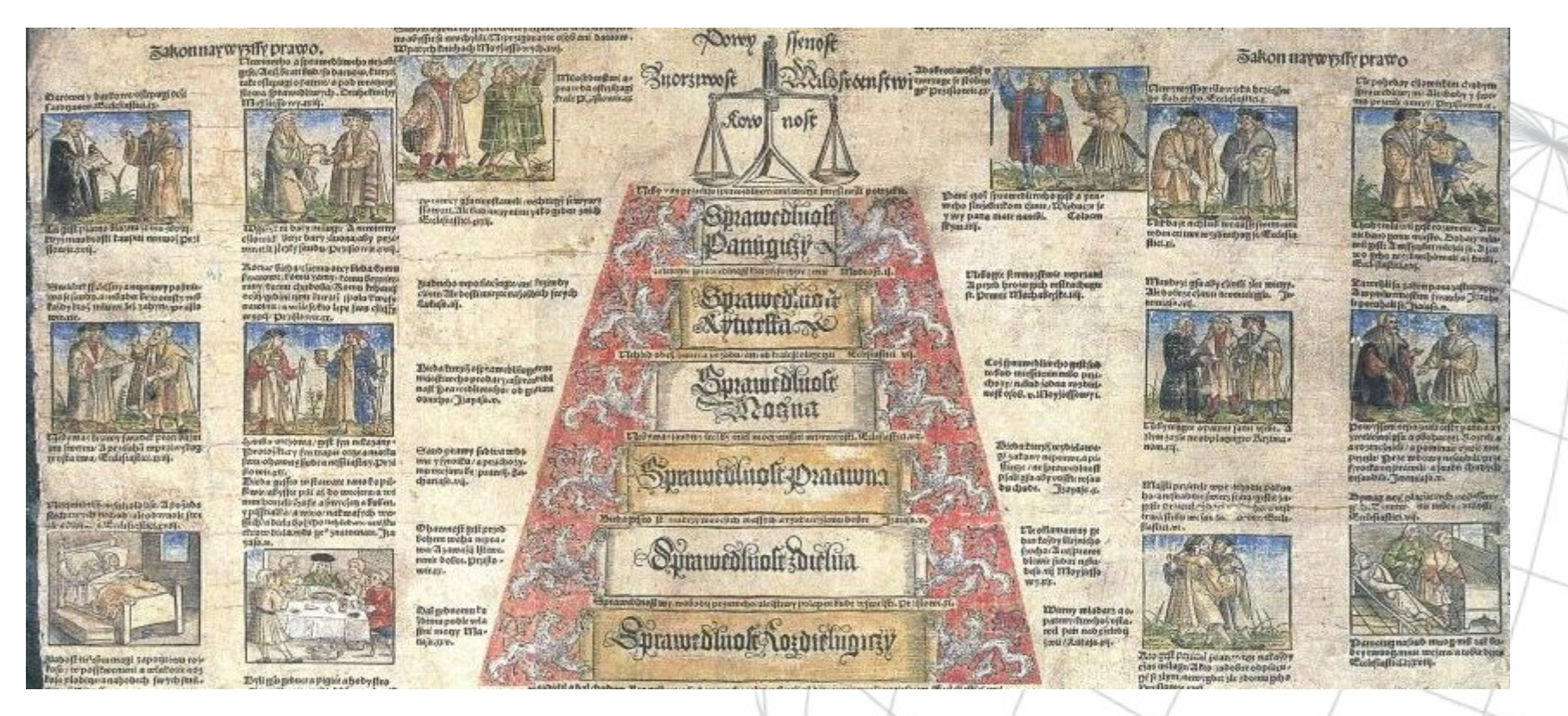

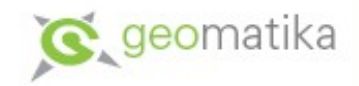

### Střední část mapy

- Střední část se skládá ze znaků významných českých rodů, včetně nejvyšších zemských hodnostářů a členů Zemského i Komorního soudu(Sestava Zemského soudu je z let 1514-1517, sestava Komorního soudu z roku 1515), a měst (Staré město pražské, Kutná Hora, Žatec)
- Poslední tři řady erbů mají zřejmě zobrazovat šlechtice a města, kteří se měli podílet na renovaci Českého království, viz text

*Tito dole psaní z pánů pomocníci obecného dobrého mají býti.*

• Na okrajích střední části jsou jména rytířů a nižších šlechticů, kteří také zasedali na soudech

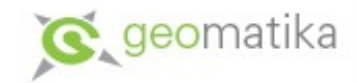

#### Střední část mapy

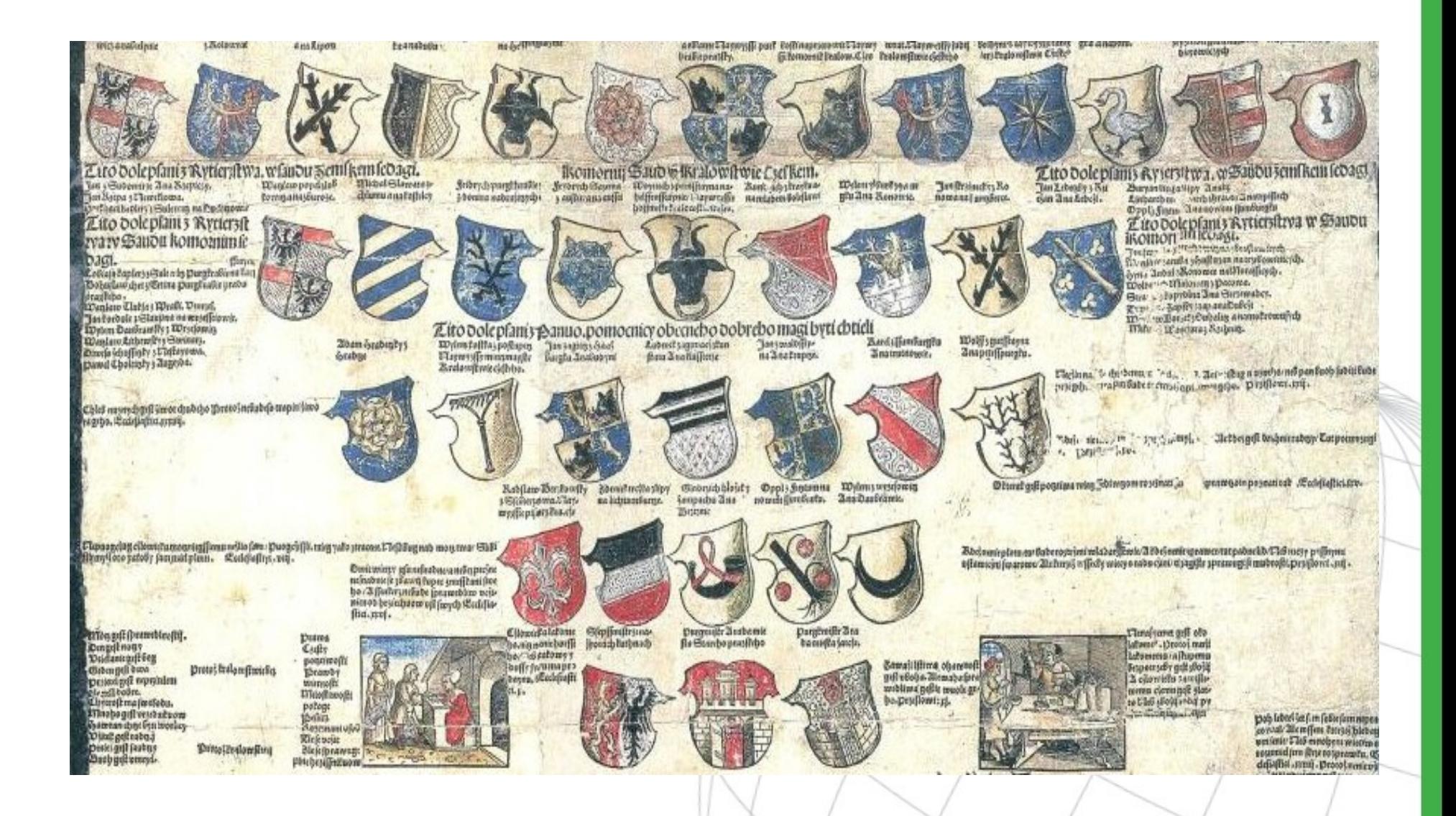

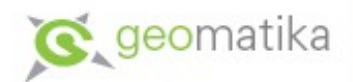

### Alegorie na poměry v Čechách

- Nad vlastním mapovým listem se vyskytuje alegorie na dobové poměry v Čechách.
- Skládá se ze dvou částí:
	- Levá strana obsahuje obrázek vozu, který je na obou stranách zapřažený i brzděný. Ve voze jsou pak rozhádaní cestující. Alegorie má představovat boj církví o věřící. Věřící jsou zobrazeni jako cestující, kteří se chtějí dostat do nebe, zatímco kočí, tedy zástupci církví jedou každý opačným směrem.
	- Menší pravá část alegorie obsahuje kritiku neutěšených bezpečnostních poměrů na cestách v době vlády slabých Jagellovců. Obrázek představuje tlupu ozbrojenců, která se z lesa vrhá na kupecký povoz vysoká kriminalita.

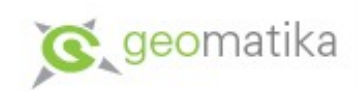

### Alegorie - ukázka

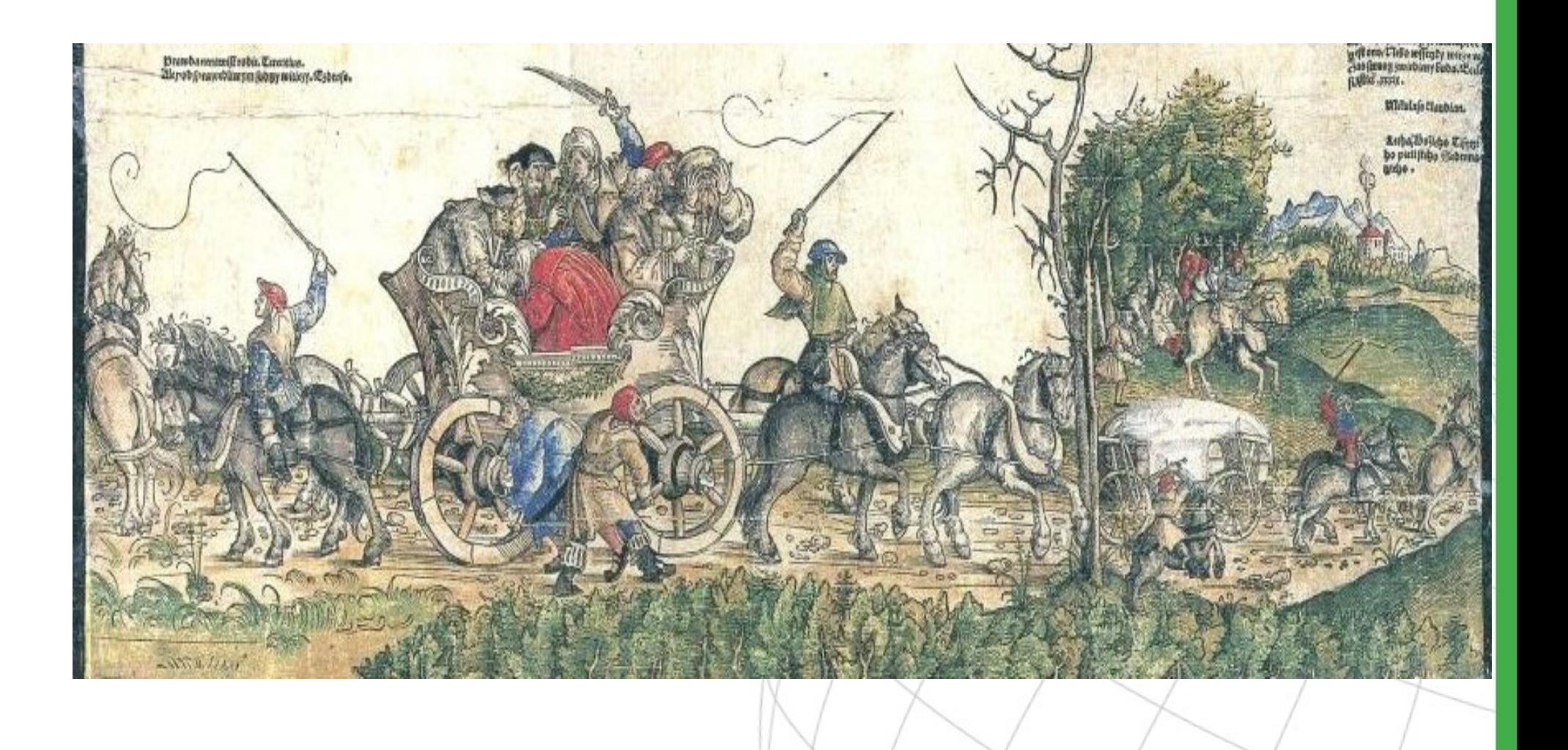

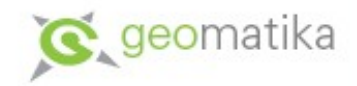

## Mapový list

- Rozměry 46 x 55 cm
- Jižní orientace
	- byla zvolena nejspíš podle Etzlaubových předloh ve středověku se používala především proto, že kompas byl tehdy spojen s malými slunečními hodinami, jestliže si uživatel zorientoval mapu, stál na jejím severním okraji a nemohl si stínit
- Jednou z nepřesností mapy je nesouhlas rámu mapy se světovými stranami
- Měřítko mapy se pohybuje mezi 1 : 637 000 až 1 : 685 000

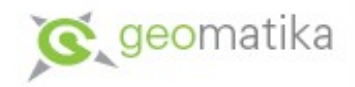

### Výškopis a horopis

- Symbolický výškopis (značka listnatého porostu) tato značka zároveň symbolizovala lesy i pohoří
- Hory na mapě obklopují celé území Čech a Kladska, kromě **Chebska**
- Jediným naznačeným pohořím jsou Krkonoše **krkonos**
- Ve vnitrozemí jsou zobrazena následující pohoří a lesní celky: masiv Žaltmanu, Orlické hory, Bezděz, Ještěd, Ralsko, České středohoří, černokostelecké lesy, lesy na Sázavě (pod Zručí nad Sázavou), lesy na soutoku Sázavy a Vltavy, Železné hory, Českomoravská vrchovina (mezi Pelhřimovem a Havlíčkovým Brodem), lesy na střední Vltavě (nad Zvíkovem), **lesy na střední Mži, Brdy (mezi Rokycany a Březnicí), lesy na severním Strakonicku, Plánicku, severním Nepomucku, mezi Rokycany a Přešticemi a mezi Plzní a Stříbrem**
- Především v jižní části Čech jsou lesy a hory poměrně špatně identifikovatelné

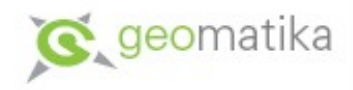

### Vodstvo a komunikace

#### **Vodopis**

- V mapě jsou zakresleny také některé řeky (k názvu je připojen přívlastek rzeka):
	- Wltava
	- Labe
	- Ohrze
	- Gizera
	- Worlice
	- Sazawa
- Bez popisu jsou ještě zakresleny
	- Berounka
	- Lužnice
	- Otava

#### **Komunikace**

- Obchodních stezky jsou zobrazeny řadami teček – milníků, po 9,5 km
- Zobrazování cest pomocí milníků bylo převzato z Etzlaubových map
- Na litoměřickém výtisku jsou milníky ještě doplněny hnědými, dnes již vybledlými tahy štětcem

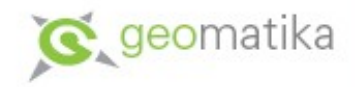

#### Sídla

- Mapa obsahuje tematické informace týkající se sídel
- Města jsou rozlišena na
	- kališnická (utrakvistická) symbol kalicha
	- katolická klíče
	- královská koruna
	- panská hlava koně
- Klaudyjánova mapa byla první mapou na světě, kde byla sídla rozdělena podle náboženského vyznání
- Celkově lze na mapě bezpečně určit 280 sídel
	- Města
		- 37 královských z toho 30 kališnických a 7 katolických
		- 52 panských z toho 21 kališnických a 31 katolických
	- Městečka (59)
	- Hrady, zámky, tvrze a kláštery (131)

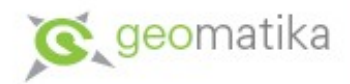

### Sídla v Plzeňském kraji

- Královská utrakvistická města Domažlice, Klatovy, Rokycany, Stříbro, Sušice (5)
- Královská katolická města Plzeň, Tachov (2)
- Panská utrakvistická města (0)
- Panská katolická města Horažďovice, Horšovský Týn, Planá u Mariánských Lázní, Bor u Tachova (4)
- Městečka Přeštice, Nepomuk, Mýto, Kralovice (4)
- Hrady, zámky, tvrze a kláštery Kašperk, Velhartice, Klenová, Janovice, Rýzmberk, Ronšperk, Švihov, Roupov, Zelená hora, Radyně, Kladruby, Přimda, Švamberk, Nečtiny, Rabštejn, Libštejn, Zbiroh (17)

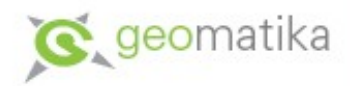

## Výtisky Klaudyánovy mapy

- Do současné doby se zachoval pouze jediný původní výtisk, který je uložen v Státním oblastním archivu v Litoměřicích
- Další dvě vydání mapy vytvořil basilejský kartograf *Sebastian Münster* pro své dílo Kosmografie
	- Druhé vydání v roce 1545
	- Třetí vydání o pět let později
	- Cena Münsterových výtisků se pohybuje od 15 000 do 35 000 Kč
- Zachovaly se také kopie pocházející z počátku 19. století, které vytvořil *František Jakub Jindřich Kreibich*
- Mapu převzal také italský rytec *Zalteri*
	- převedl mapu z dřevořezu na mědirytinu
	- změnil orientaci na severní
	- dopustil se ovšem mnoha chyb, například ve východních Čechách si přimyslel dvě nová města - Gradec a Traloue

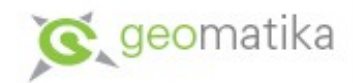

#### Klaudyánova mapa - výřez

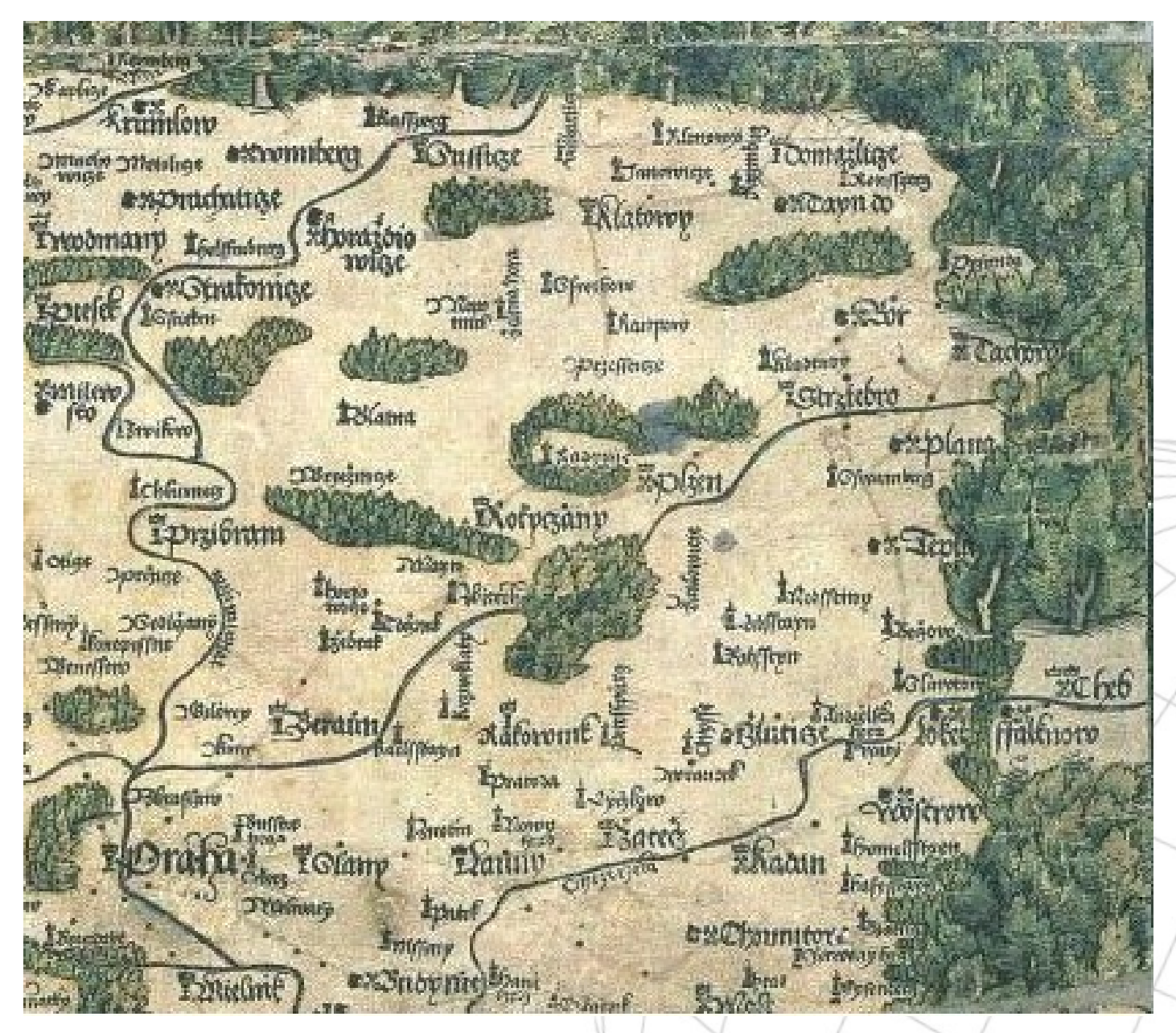

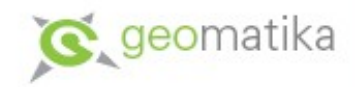

### Mapy okolních zemí

- První mapa Bavorska byla vytvořena v roce 1523
- První mapa Polska vznikla až v roce 1528
- V roce 1568 byla vytištěna mapa Bavorska
	- Měřítko 1 : 140 000
	- Jedna z prvních map vytvořená na základě podrobného terénního měření, které v letech (1554-1561) vykonal *Filip Apian*

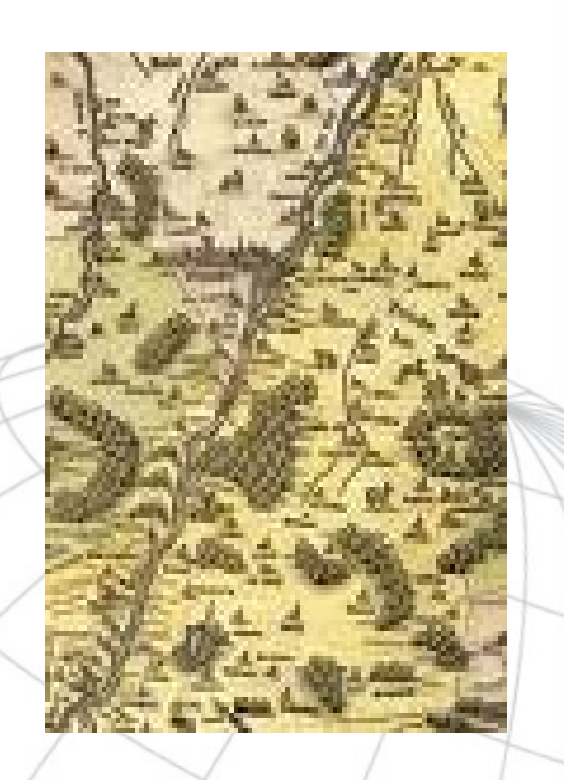

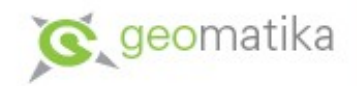

### Měřičské a mapovací práce

- *J. Praetoria z Altdorfu* (1537-1616) vynalezl měřičský stolek, který sloužil pro grafické vyměřování krajiny
- *Gemmus Frisius* popisuje tehdejší mapovací práce ve jednom z pozdějších vydání Kosmografie (nová forma regionálního popisu, první vydání v roce 1524) sepsané *Petrem Apianem*
- 1527 matematik, astronom a lékař *Jean Fernel (Joannes Fernelius)* (1494-1558) provedl nová měření obvodu zemského tělesa
	- Použil data z měření poledníku Paříž-Amiens, délky byly měřeny pomocí počtu otoček kol kočáru
	- Výsledný obvod byl 40 043 346 m, poloměr 6 373 km
- 1570 *Digges* popisuje ve svém díle teodolit

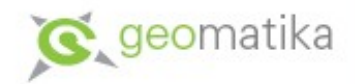

### Kosmografie (1544)

- Kosmografie (Kosmografia Universum) *Šebestiana (Sebastiana) Münstera*
- Mapa Čech od Mikoláše Klaudyána, v dalších vydáních se objevuje mapa Crigingerova
- Zajímavé informace o Čechách v Rakovníku se dělá dobré pivo, v Berouně ručnice a v Klatovech dobré sýry
- První díl této publikace přeložil do češtiny *Zika Puchovsky* (Zikmund z Puchova) a vydal pod velmi nadneseným názvem:

*Kosmograffia Cžeská: To gest wypsánij o ploženij Kragin neb Zemij y Obyčegijch Národuow wsseho swieta a Hystorygij podle Počtu Leth na něm zběhlých prwé nikdá tak pospolku v žádném Jazyku newidaná. W Praze, Jan Kosoržsky s Kosorže MDLIII*

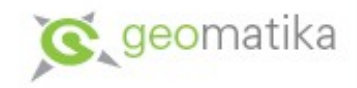

### Martin Helwig

- Narození 5.11.1516, Nisa, úmrtí 26.1.1574, Vratislav
- Vratislavský učitel a později v létech 1560 1574 rektor školy při sv. Maří Magdaléně
- Studoval na univerzitách v Krakově a ve Wittenbergu
- Kromě Vratislavy působil také na škole ve Svídnici
- Mimo kartografie, která byla pouze jeho zálibou, se zabýval
	- Pedagogikou
	- Astronomií
	- Tvorbou horoskopů, které sestavil pro všech svých osm dětí

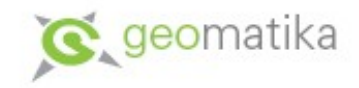

#### Helwigovy mapy

- **Zu besonderen Ehren Einem Hoch-Edel-gebornen Gestrengen Rath der Kayser- und Königlichen Stadt BreJjlau, Meinen HochgeEhrtesten Herren** – mapa Slezska vydaná v roce 1561
- K mapě Slezska vydal v roce 1564 návod a úplný rejstřík - **Erkierung des schlesischen Mappen**
- Helwig také pracoval na mapě starověké Itálie

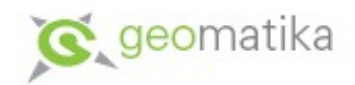

### Mapa Slezska

- Jižní orientace
	- Aby Odra tekla z Horního do Dolního Slezska
	- Aby Horní Slezsko, které ve skutečnosti leží jižněji než Slezsko Dolní, leželo v horní části mapy
- Kromě Dolního a Horního Slezska se na mapě nachází i tehdejší součást Českého království – Kladsko
- Měřítko mapy 1 : 550 000
- Rozměry 669 x 816 mm (669 x 861 mm)
- Mapa je kolorovaná

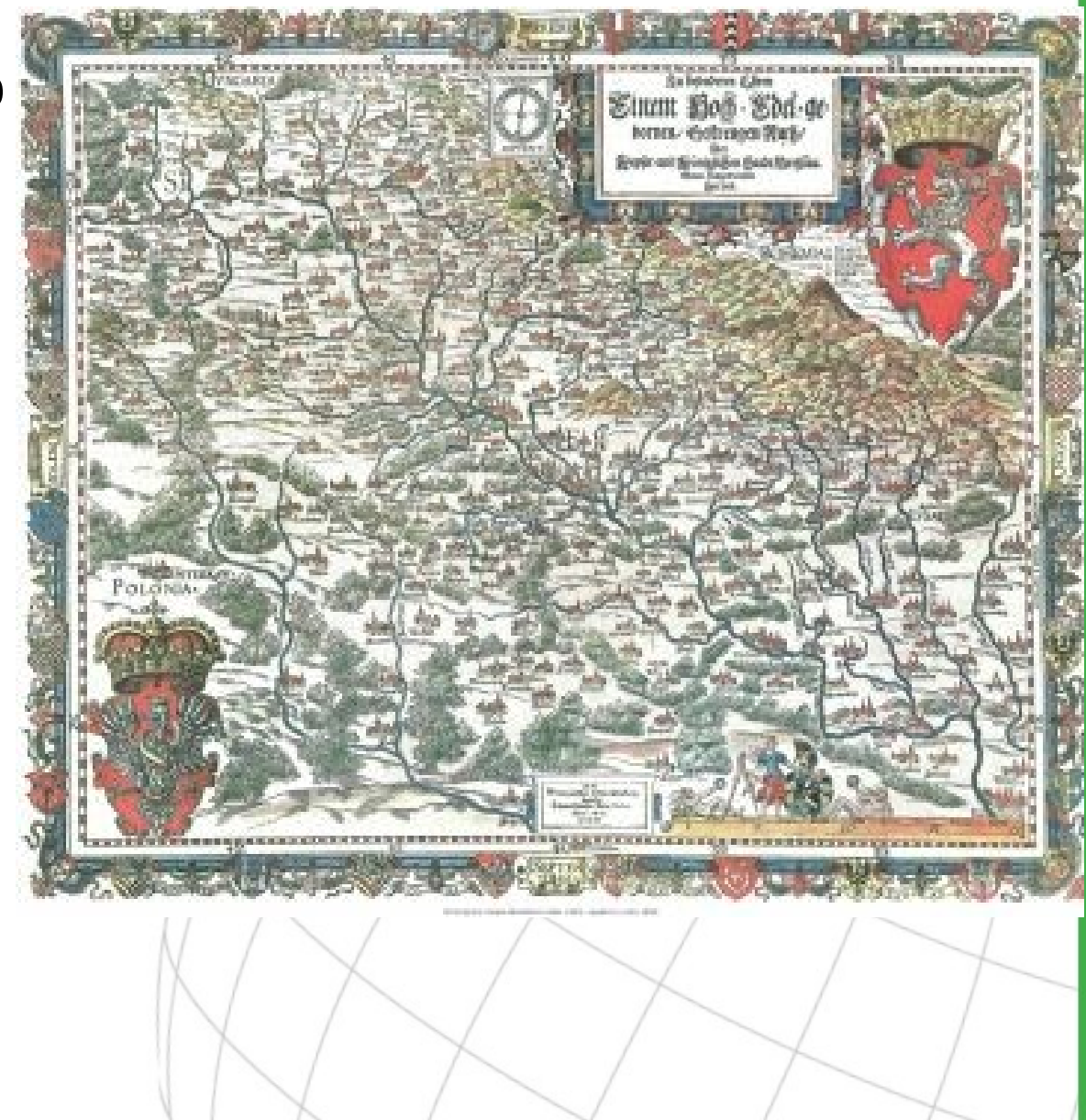

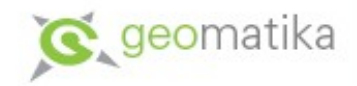

### Prvky mapy

- Bohatá alegorická výzdoba
	- 28 znaků slezských knížectví a jejich hlavních měst (knížectví Vratislavské, Opavské, Ratibořské, Svidnické, Javorské, Opolské, Zaháňské, Hlohovské, Olešnické, Minsterberské, Břežské, Lehnické a Nisské)
	- Znak Českého království (lev)
	- Znak Polska (orlice)
	- Erb kladského hrabství a jeho hlavního města mapa neobsahuje, protože toto území bylo v té době integrovanou součástí Čech
	- Další dobové motivy
- Zeměpisná síť
- Vlastní mapa zabírá podobně jako u Klaudyánovy mapy pouze dolní třetinu

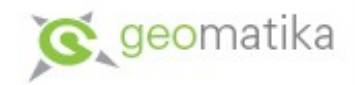

### Jazyk mapy

- Osídlení
	- 242 měst a městeček
	- 25 vsí
	- 16 klášterů
	- 23 zámků
- Horopis
	- Kresba horopisu je nepřiměřená příliš vyniká obraz Sněžky (Risenberg)
- Na její úpatí Sněžky umístil autor drobný obrázek Krakonoše (Rübezahl, v podobě gryfa s jeleními parohy, kozlíma nohama, ocasem s chvostem a silnou větví v pazourech) – jde pravděpodobně o nejstarší vypodobnění bájného obyvatele a pána Krkonoš

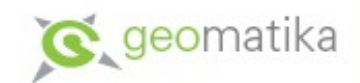

### Vydání Helwigovy mapy Slezska

- Helwigova mapa Slezska se dočkala ve Vratislavi nejméně deseti vydání (9-11)
- Jednotlivá vydání se od sebe liší zněním textu nebo titulu
- Vratislavské edice jsou mezi sběrateli a znalci poměrně vzácné – jejich cena se pohybuje kolem 50 000 Kč
- Existují však i levnější sběratelské faksimilie z 19. století
- Mapa se stala předlohou pro další mapy Slezska
- Originál (resp. jediný zachovaný výtisk z prvního nákladu) shořel během války
- Autorská práva k Helwigově mapě v současnosti vlastní Katastrální úřad v Pardubicích

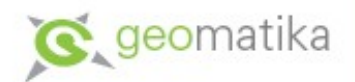

### Helwig & ochrana autorských práv

- Helwig si při audienci na Pražském hradě v roce 1561 vymohl u císaře Ferdinanda I. nejen imprimatur (povolení k tisku), ale také opatření, které zajišťovalo konfiskaci nelegálních kopií a také pokutu za ve výši deseti hřiven zlata – pokuta byla pak rovnoměrně rozdělena mezi autora a panovníka
- Pravděpodobně šlo o jednu z prvních forem ochrany autorských práv v dějinách kartografie

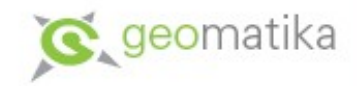

### Johan Criginger

- *Johan (Jan, Johannes, Joanes) C. Criginger (Krüginger, Crigingerius)*
- Narození 1521, Jáchymov, úmrtí 27.12.1571, Marienberg)
- Luteránský kněz působící ve školách na obou stranách Krušných hor (Crimmitschau, Marienberg a Horní Slavkov)
- Studoval ve Wittenbergu (promoval v roce 1546), Lipsku a Tübingenu

# Bohemiae regni nova chorographica descriptio (1568)

- Oválná mapa Čech orientovanou k severu
- V rozích mapy jsou zobrazeny čtyři panovníci Koruny české král český, markrabí moravské, kníže slezské a kníže lužické
- Na mapě najdeme
	- 292 sídel s českým a německým popisem
	- chudý a nerovnoměrný horopis znázorněný kopečkovou metodou (například chybí Brdy nebo Ještěd)
	- dobře zobrazené vodní toky (není vyobrazena Otava)
- Mapa má měřítko 1 : 683 500
- Mapa byla vytištěna v Lipsku po přestěhování do Prahy a po Crigingerově smrti tyto mapy tiskař velice výhodně prodával, přičemž do prázdného místa v horní části mapy vlepoval portréty vládnoucích panovníků
- Existují dva exempláře ve Strahovském klášteře a v Salzburgu

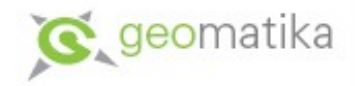

# Mapa Čech

- Mapa Čech byla převzata do mnoha nizozemských atlasů
	- Ortelius (1570); odstranil z mapy všechny území, která nepatřila k Čechám a omylem i vyběžky severních Čech)
	- Mercator (1585)
	- de Jode (1584)
- Cena mapy vydané v Čechách nebo v Lipsku může dosahovat až 100 000 Kč
- Ceny nizozemských kopií jsou nižší pohybují se mezi 12 000 a 35 000 Kč

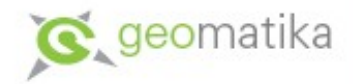

### Mapa Čech - ukázka

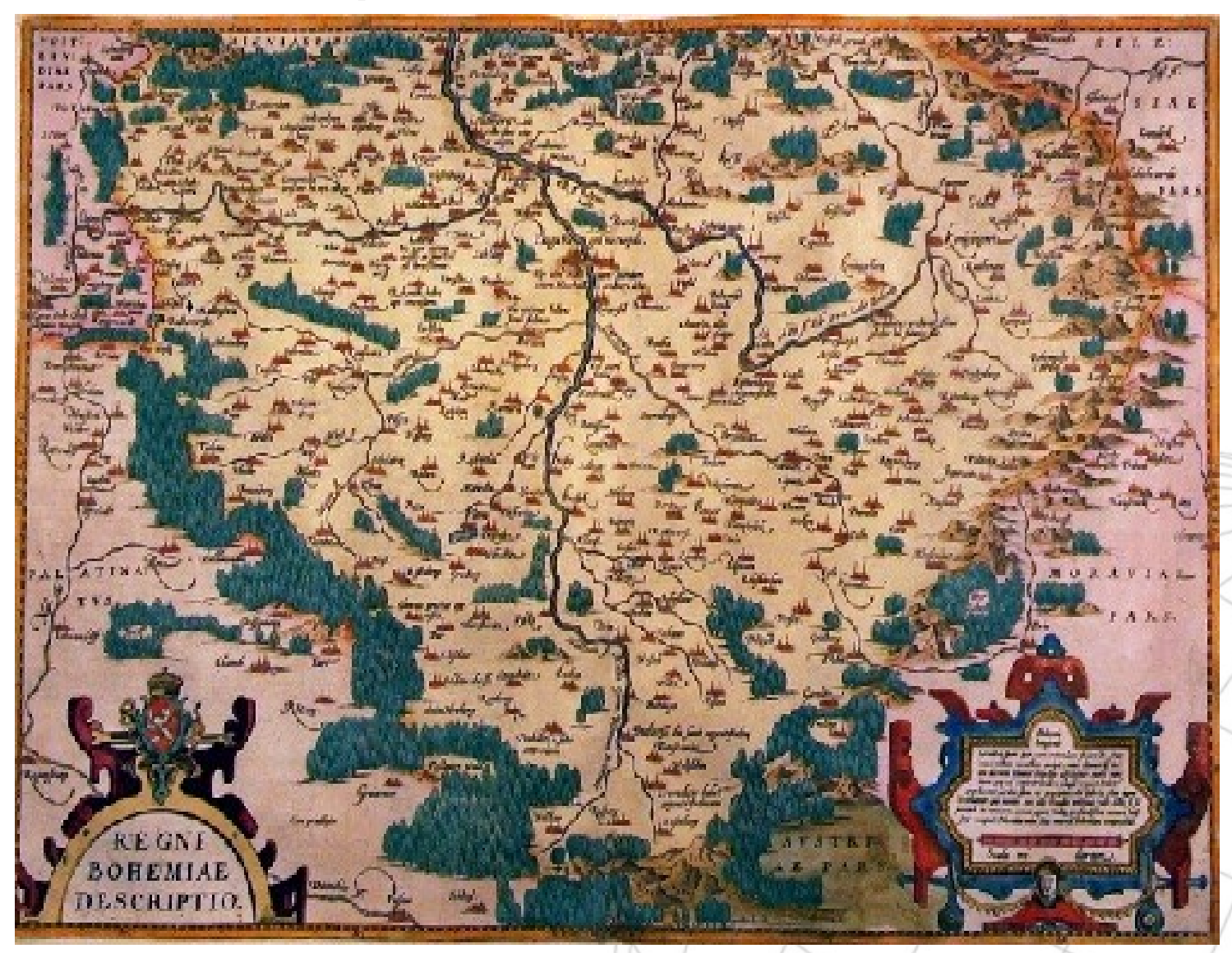

Crigingerova mapa je mnohem obsáhlejší než mapa Klaudyánova, ačkoliv ji Criginger kreslil doma, bez jakéhokoliv cestování.

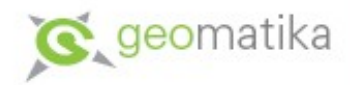

### Crigingerova mapa Saska

- Vytvořená v roce 1567 pro saského kurfiřta Augusta ten s vydáním mapy souhlasil, až když z ní byl odstraněn jeho portrét a erb
- Na výrobu mapy dostal Criginger od kurfiřta dotaci 50 zlatých
- Není vyloučeno, že J. Criginger zpracoval i více kartografických děl

### Gerhard Mercator

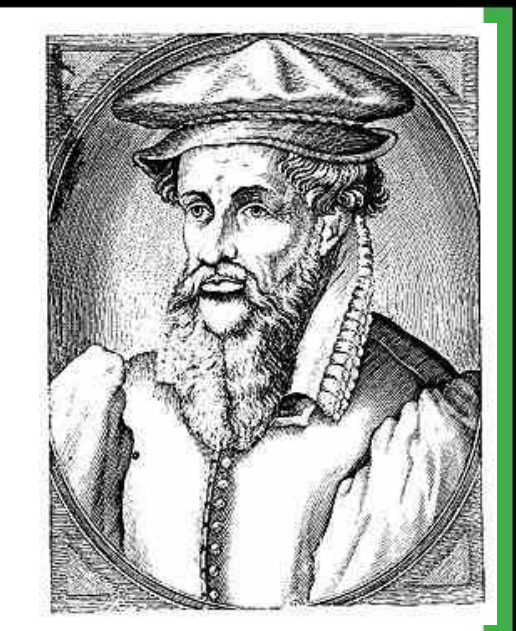

- *Gerhard (Gerardus) Mercator* (vlastním jménem Kremer nebo de Cremer)
- Narození 5.3.1512, Rupelmonde úmrtí 30.11.1594, Duisburg
- Významný kartograf
- Výrobce vědeckých přístrojů
- Nakladatelem
- Kosmografem představitelem tehdy velice populární vědy, která se zaměřovala na sbírání, vyhodnocování a mapování nově získaných geografických poznatků
- Vyrobil řadu glóbů
- Otec nizozemské (moderní) kartografie

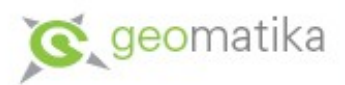

### Mercator - otec moderní kartografie

- Definitivně oprostil tvorbu map od vlivu tehdy již neprogresivní Ptolemaiovy Geografie
- Udává, že nultý poledník prochází ostrovem Corvo ve skupině Azorských ostrovů
- Kritické hodnocení mapových podkladů
- Oprava plošných disproporcí souše a vodstva
- Prosazování čitelnějšího písma při popisu map kurzívy

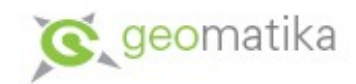

#### Mercatorova loxodromická mapa světa

- Mercatorova loxodromická mapa světa (1569)
	- Poprvé byly čáry větrných růžic nahrazeny sítí geografických souřadnic
	- Její zobrazovací způsob je dodnes používán pro tvorbu námořních map

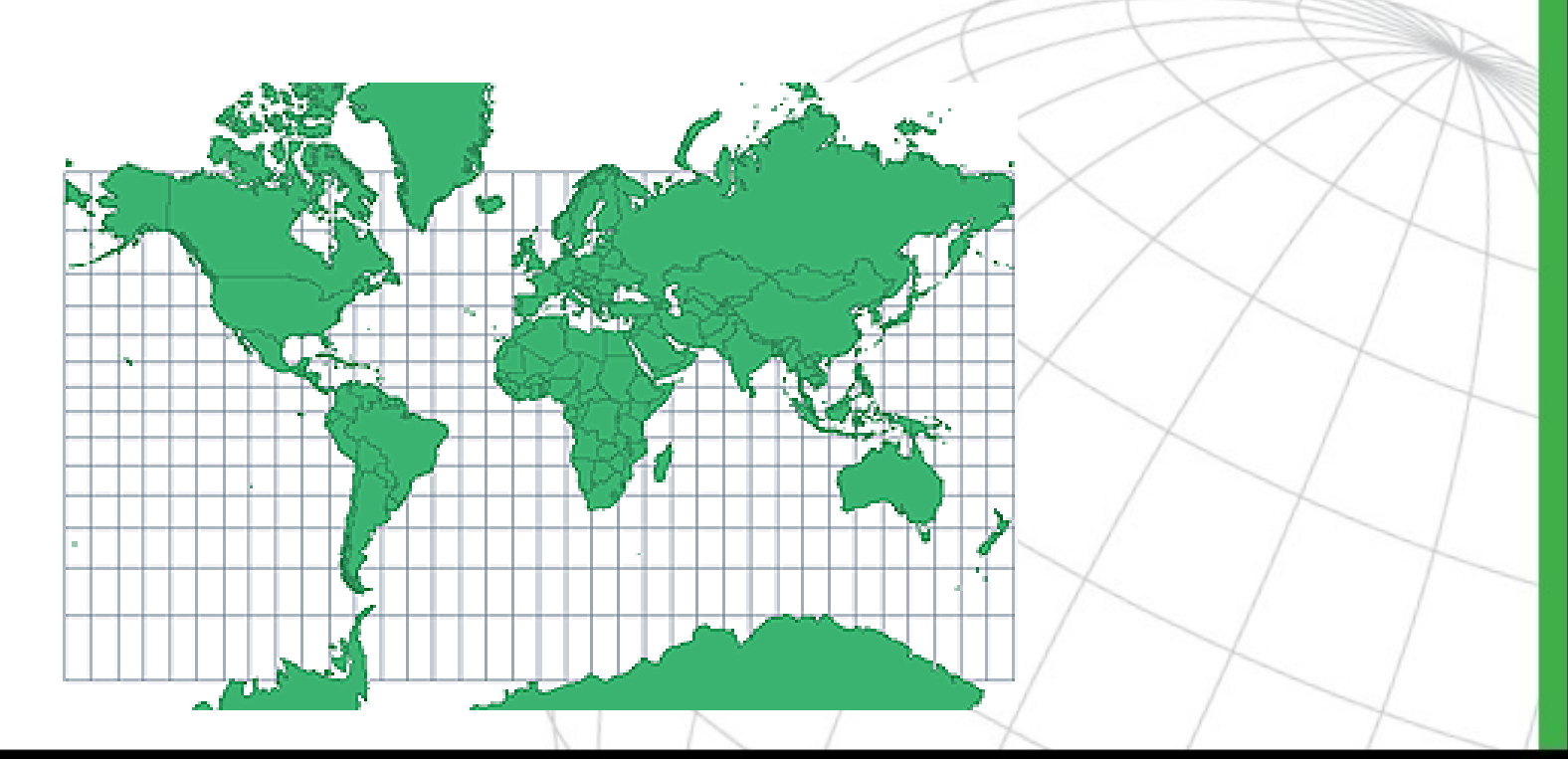

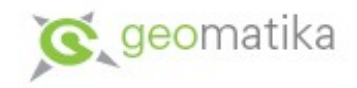

#### Pavel Fabricius

- *Pavel (Paul) Fabricius* (1519, Lubaň, Horní Lužice 1589, Vídeň)
- Císařský lékař (osobní lékař císaře Maxmiliána II.), dvorní falckrabí, astronom, profesor matematiky vídeňské univerzity a botanik
- Mapoval Moravu i rakouské země
- Prováděl měření zeměpisných souřadnic různých zemí
- Vydal práce z astronomie (např. o kometách nebo o souhvězdí Kassiopea)

# Fabriciova mapa Moravy 1569 S Secondilla

(mapa byla dokončena v roce 1568)

- Morauia marchionatus. Merhern Authore P. Kaerio; Marchionatus Moraviae - Das Marggrafftumb Mähren
- Na objednávku moravských stavů
- Obsahuje Moravu (347 místních názvů) a část Dolních Rakous s Vídní (134 místních názvů)
- Mapa byla vytvořena v lichoběžníkovém kartografickém zobrazení (s malou přesností)
- Rozměry 95 x 85 cm (946 x 846 mm)
- Český i německý popis
- Jako první z našich map geografickou síť na rámu a značkový klíč
- Vodopis je zobrazený poměrně přesně, pouze na severu je zaměna Odra za Ostravici
- Znázornění horopisu není příliš věrné

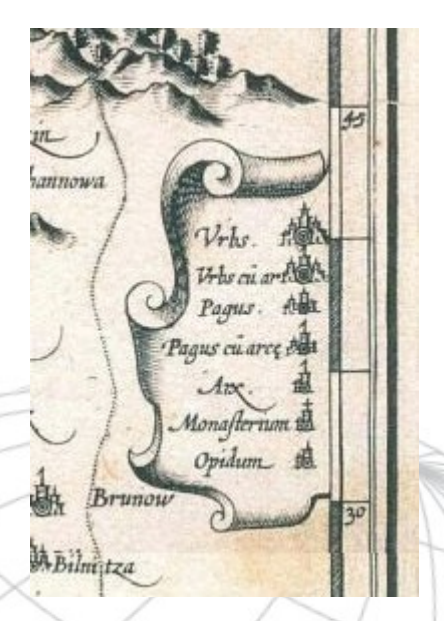

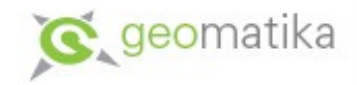

### Měřítko mapy

- 1 : 288 000
- Poměrně velké měřítko bylo zvoleno, aby mapa mohla být využitelná i pro vojenské účely, protože Moravu a Dolní Rakousko ohrožovaly turecké armády – dokladem toho je i modlitba za uchránění země od nájezdů, která je k mapě připojena

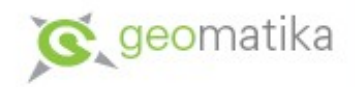

## Výtisky Fabriciovy mapy

- Byla vyryta do šesti měděných desek, které byly později ukradeny – proto v roce 1575 nechal Fabricius mapu ještě jednou podle rukopisu vyrýt, tentokrát již v menším měřítku 1 : 370 000 (tato mapa obsahovala pouze zakreslení Moravy)
- Později byly původní desky nalezeny
- Fabriciova mapa Moravy byla otištěna také v Orteliově atlasu (Orteliovi mapu poskytl v roce 1570 vídeňský dvorní lékař Jan Crato z Crafftheimu)
- V současnosti existuje sedm výtisků této mapy jeden z nich je součástí Mollovy sbírky, která je uložena v Moravské zemské knihovně v Brně

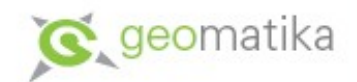

#### Fabriciova mapa Moravy - ukázka

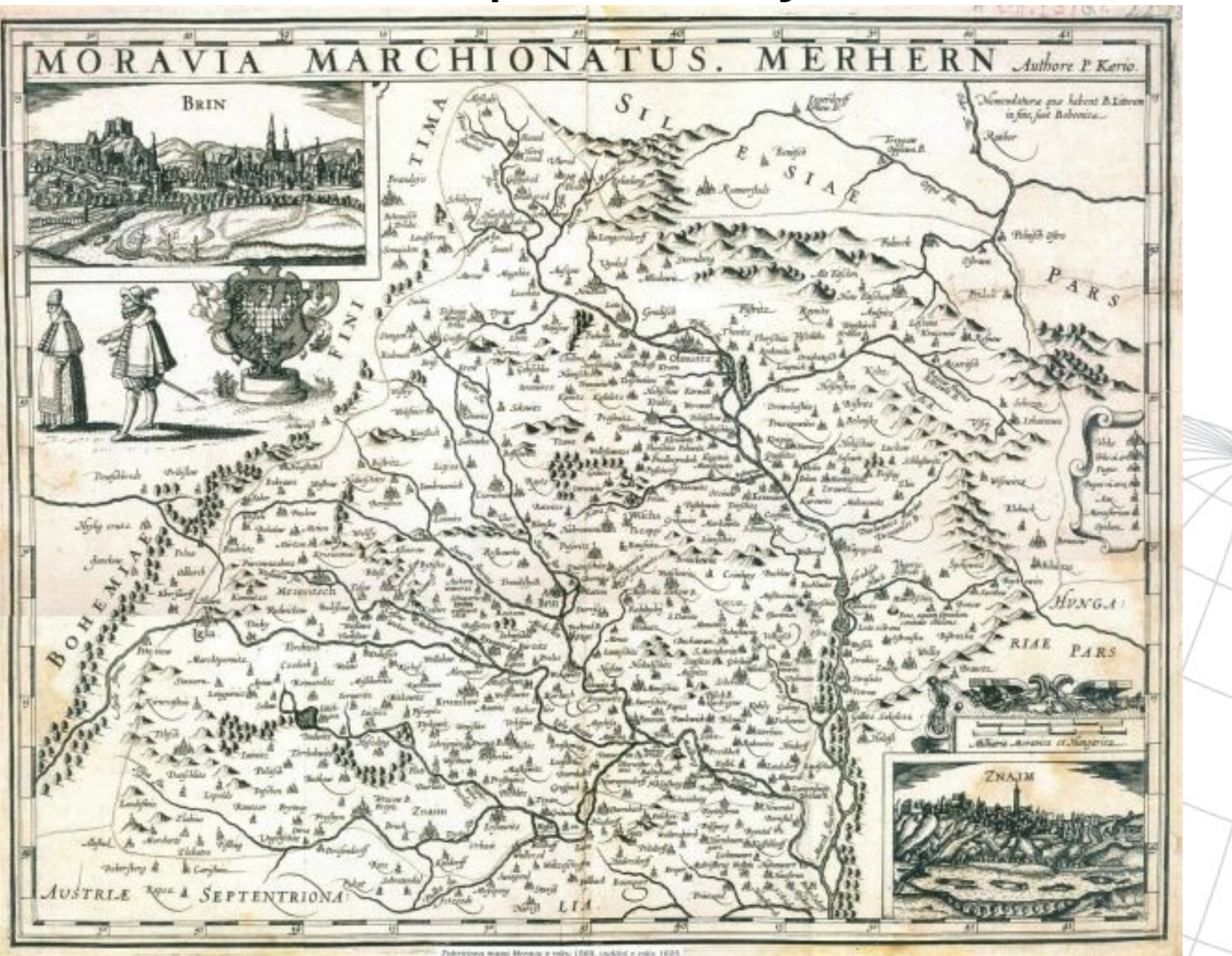

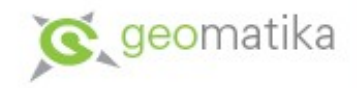

### Abraham Ortelius

- *Abraham Ortelius (Oertel)* (4.4.1527, Antverpy 28.7.1598, Antverpy)
- Belgický (měl ovšem i německé předky podepisoval se jako Belgo-Germanus) kartograf
- Obchodník s mapami, kartograf a nakladatel
- Zabýval se také sbíráním map a v roce 1579 zpracoval také mapy k dějinám starověku
- Orteliova mapová díla

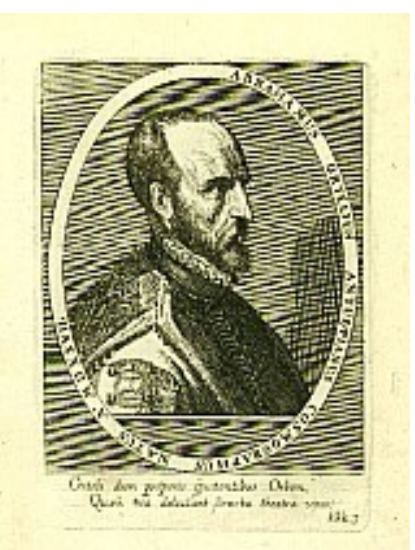

- Osmilistová mapa světa **Nova totius terrarum orbis ... descriptio**
- Dvoulistá mapa Egypta (1565)
- Dvoulistá mapa Asie (1567)
- Posmrtně vyšla Orteliovi jeho poslední práce zmenšenina slavné Peutingerovy mapy římského impéria

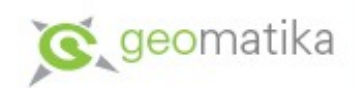

#### Ukázka Orteliovy mapy světa

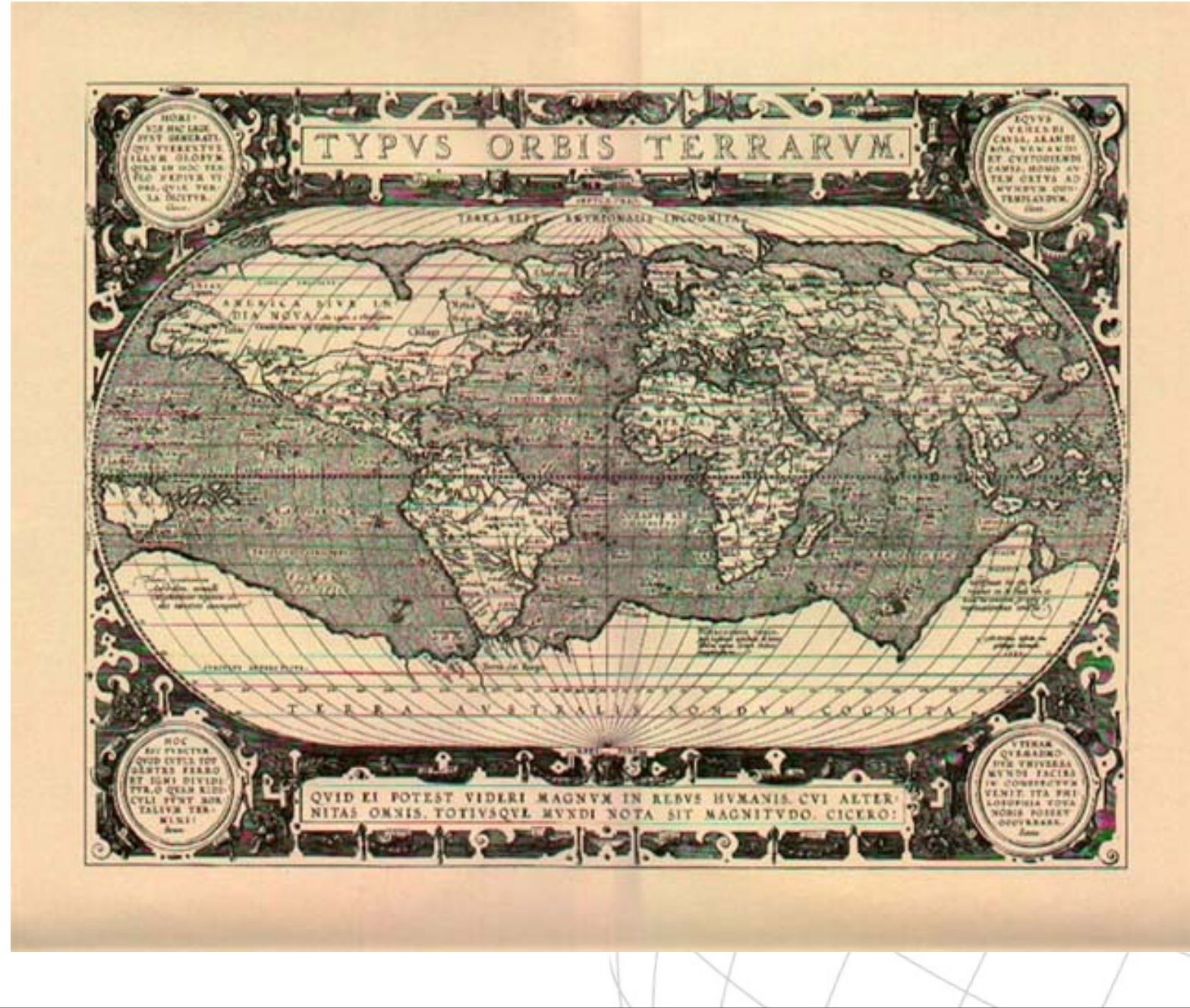

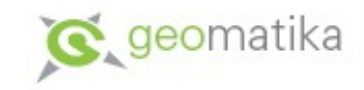

### Theatrum orbis terrarum (Jeviště světa)

- Květen 1570, Antverpy
- 70 iluminovaných map na 53 listech
- První vydání vyšlo u Gillelse Copense převážně v rytině Franse Hogenbergera
- Jde o první moderní atlas zeměpisných map jednotně zpracovaných a vydaných podle pevné koncepce – k nápadu vytvořit sbírku map jednotné koncepce přivedl Ortelia jeho přítel Jan Redermaker, který pracoval u rejdaře Gillise Hooftmana (v lodní dopravě nevyhovaly různé formáty a úpravy map)
- Celé dílo je psáno latinsky a je věnováno španělskému králi Filipu II. (Belgie byla součástí Španělského Nizozemí, Ortelius následně získal v roce 1575 titul královského kartografa)
- V dopise Orteliovy ze dne 22.11.1570 se o atlase vyjadřuje velice pochvalně sám Mercator (dopis byl pak v atlase otiskován od roku 1573)

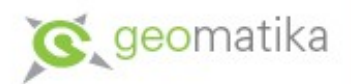

### Theatrum orbis terrarum - podruhé

- K atlasu je připojen i seznam 87 autorů map, z nichž Ortelius čerpal
- Atlas měl celkem 41 vydání v různých jazykových mutacích (latinsky /21 vydání/, holandsky /2/, německy /5/, francouzsky /6/, španělsky /4/, italsky /2/ a anglicky /1/)
- Poslední edice z r.1612 obsahovala už 129 mapových listů
- K prvnímu vydání Ortelius připojil seznam kartografů 16. století (Catalogus auctorum) a jejich prací
- Čechy byly v mapě zobrazeny na kopii Crigingerovy mapy (1568) a Slezsko na kopii mapy Helwigovy (1561). Mapa Morava, původně od Fabricia (1569), se objevuje až ve vydání z roku 1573

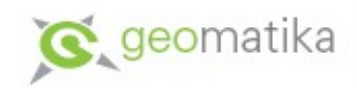

### Theatrum orbis terrarum - ukázky

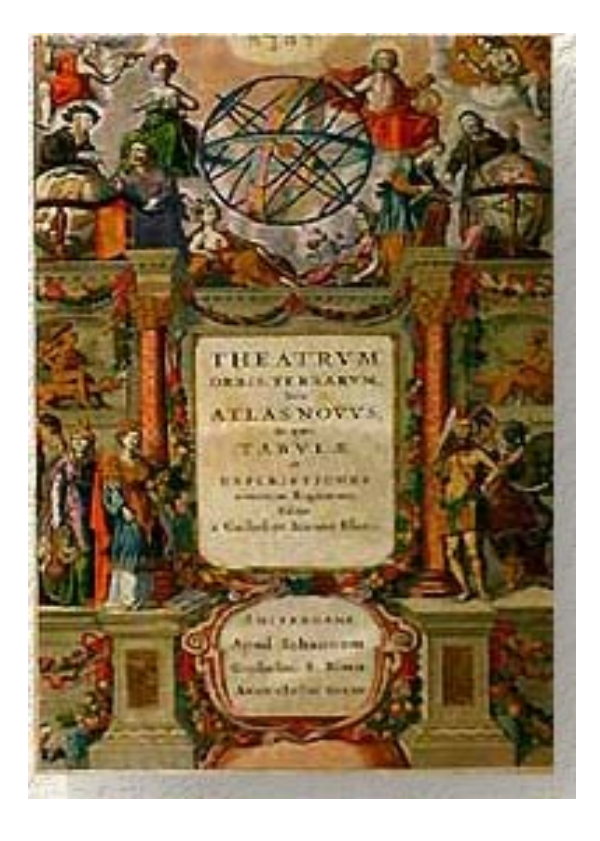

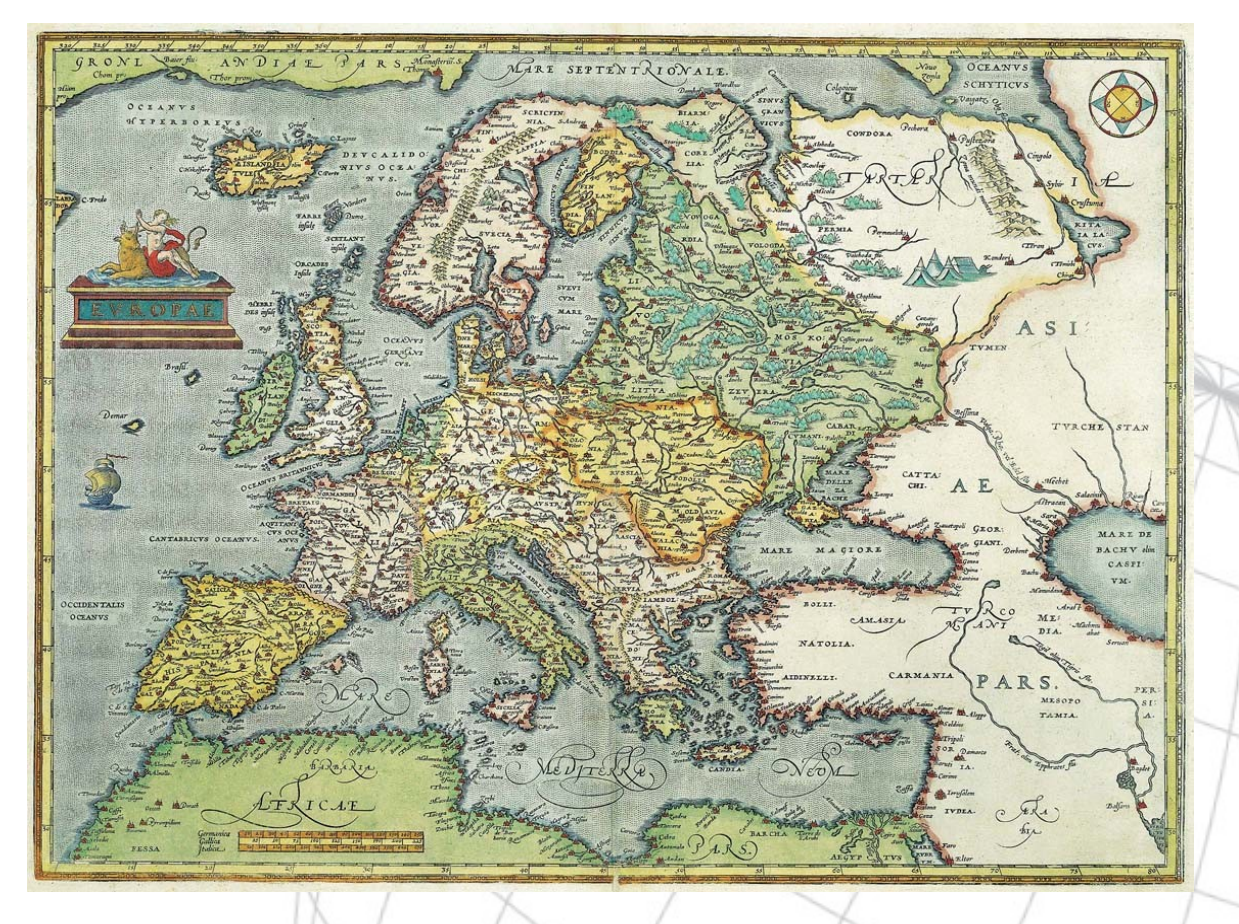

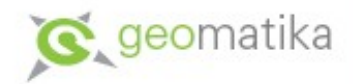

## Mercatorův atlas (1585)

- Atlas sive cosmographicae meditationes de fabrica mundi et fabricat figura (Atlas čili kosmografické úvahy o vzniku světa a podobě, které tím nabyl)
- Mercator vydal v Duisburgu první část svého atlasu
- Celé dílo vyšlo až po jeho smrti stalo se tak r.1595, resp.1602 (107 map), péčí jeho syna Rumolda (1547-1599)
- Atlas pojednával i o astronomii a geografii
- Poslední vydání Mercatorova atlasu je z r.1653 a obsahuje 451 mapu
- Dalšími vydavateli Mercatorova atlasu byli významní kartografové - *Hondius* a *Janssonius*

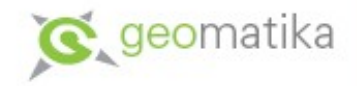

#### Název "ATLAS"

- V Mercatorově případě jde o první použití termínu atlas pro sbírku kartografických děl
- Název atlas vznikl podle Atlanta
	- Ten byl bájným králem Mauretánie, filosofem, astronomem, matematikem a údajně zhotovil první hvězdný glóbus
	- Byl také symbolem tehdejších kartografických prací
	- Znázorňován byl jako jako bájný obr Atlas, který drží na svých ramenou celou zeměkouli
	- Mercator ho nechal vyobrazit ve svém atlase a také se o něm zmiňuje na počátku celého díla
- Proto dílo dostalo nazev atlas, který se později stal pojmenováním všech kartografických děl stejného druhu

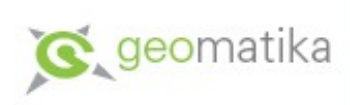

# Mercatorův atlas - ukázky

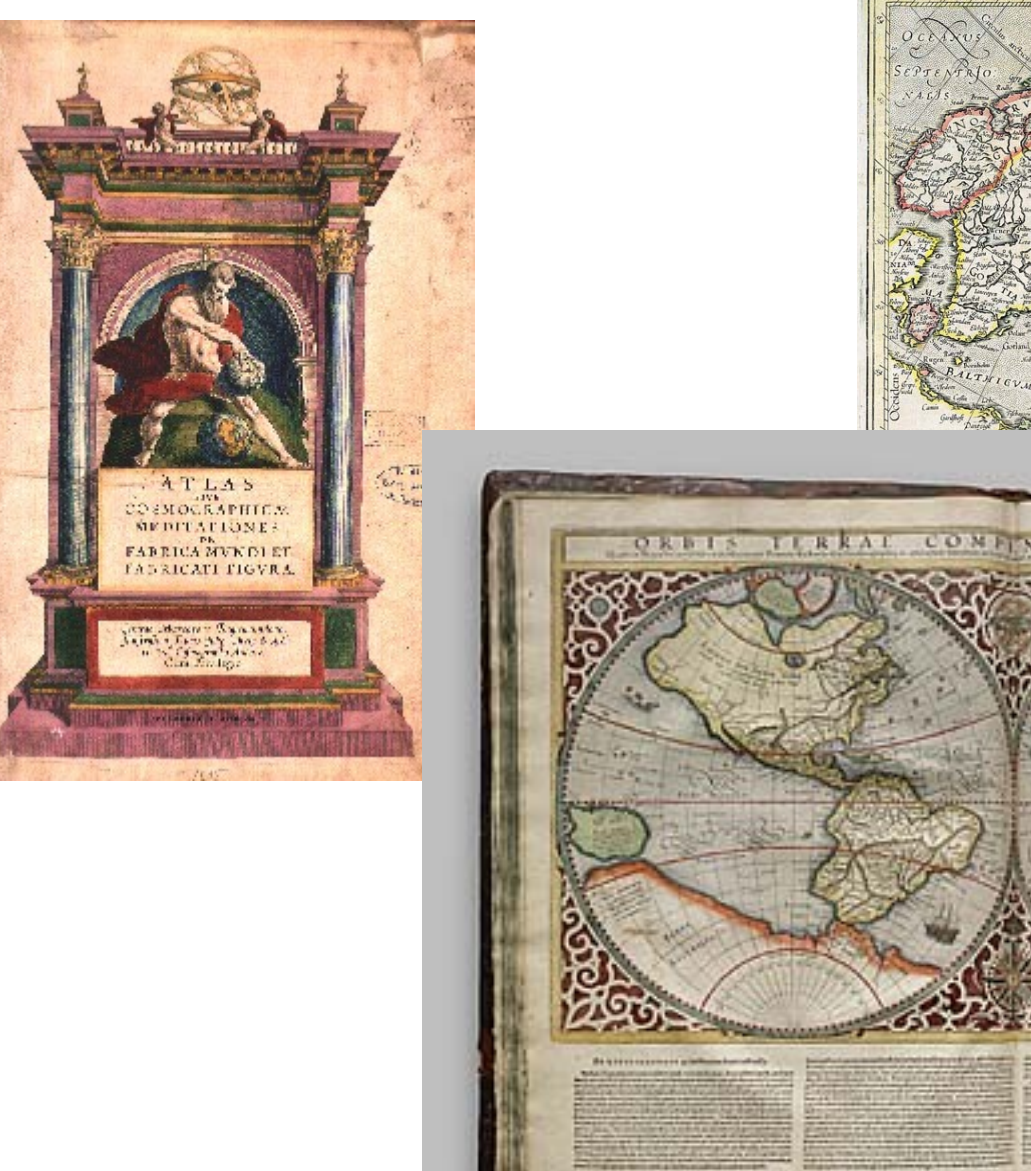

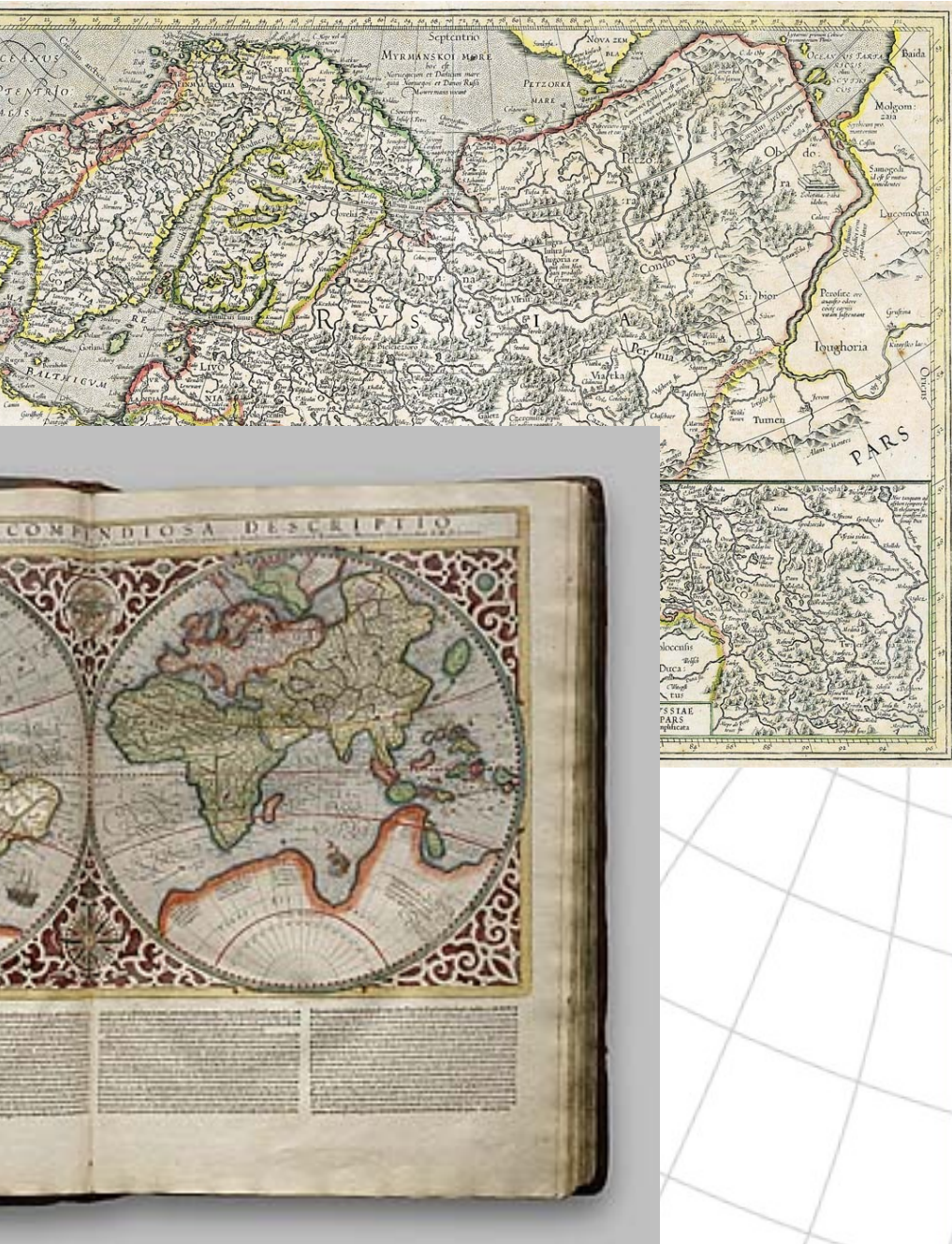

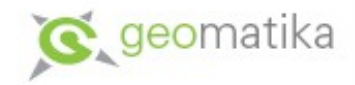

### SDI v 16. století?

- SDI = Spatial Data Infrastructure = prostorová datová struktura
- Moderní termín používaný v souvislosti s nutností uspořádat stále rostoucí množství geodat.
- První náznaky v nizozemských atlasech (Ortelius a zvlště Mercator) – ačkoli data byla z různých zdrojů, používala se jednotná legenda, stejná pravidla zobrazování...